# **Department of Information Technology**

## **Computer Networks ,Operating Systems and Linux programming Lab Manual**

 **(III B.tech -I Sem)** 

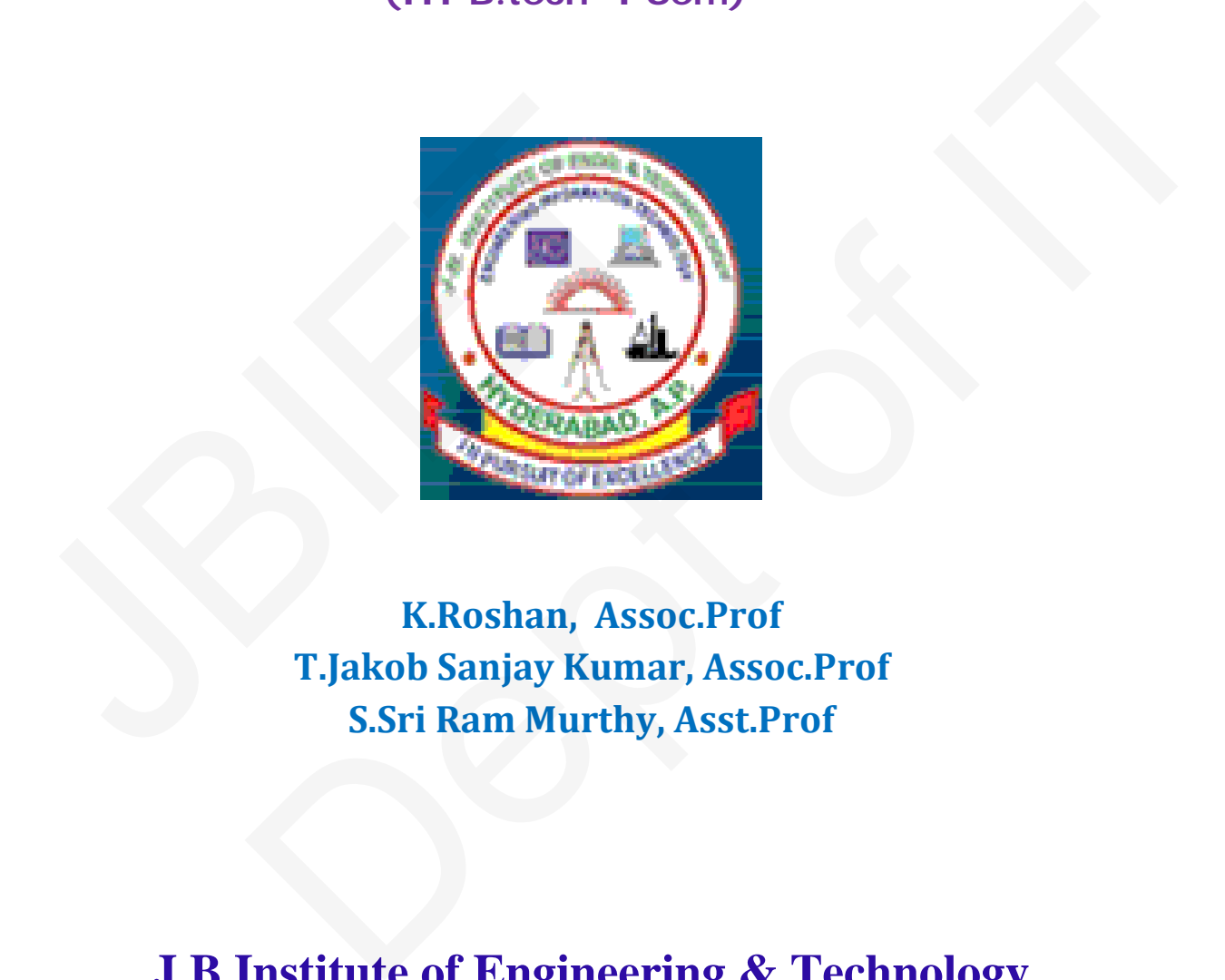

**K.Roshan, Assoc.Prof T.Jakob Sanjay Kumar, Assoc.Prof S.Sri Ram Murthy, Asst.Prof** 

**J.B.Institute of Engineering & Technology Yenkapally, Moinabad(Mandal) Himathnagar(Post),Hydreabad** 

# **INDEX**

# **Lab:Part-A**

# **Computer Networks**

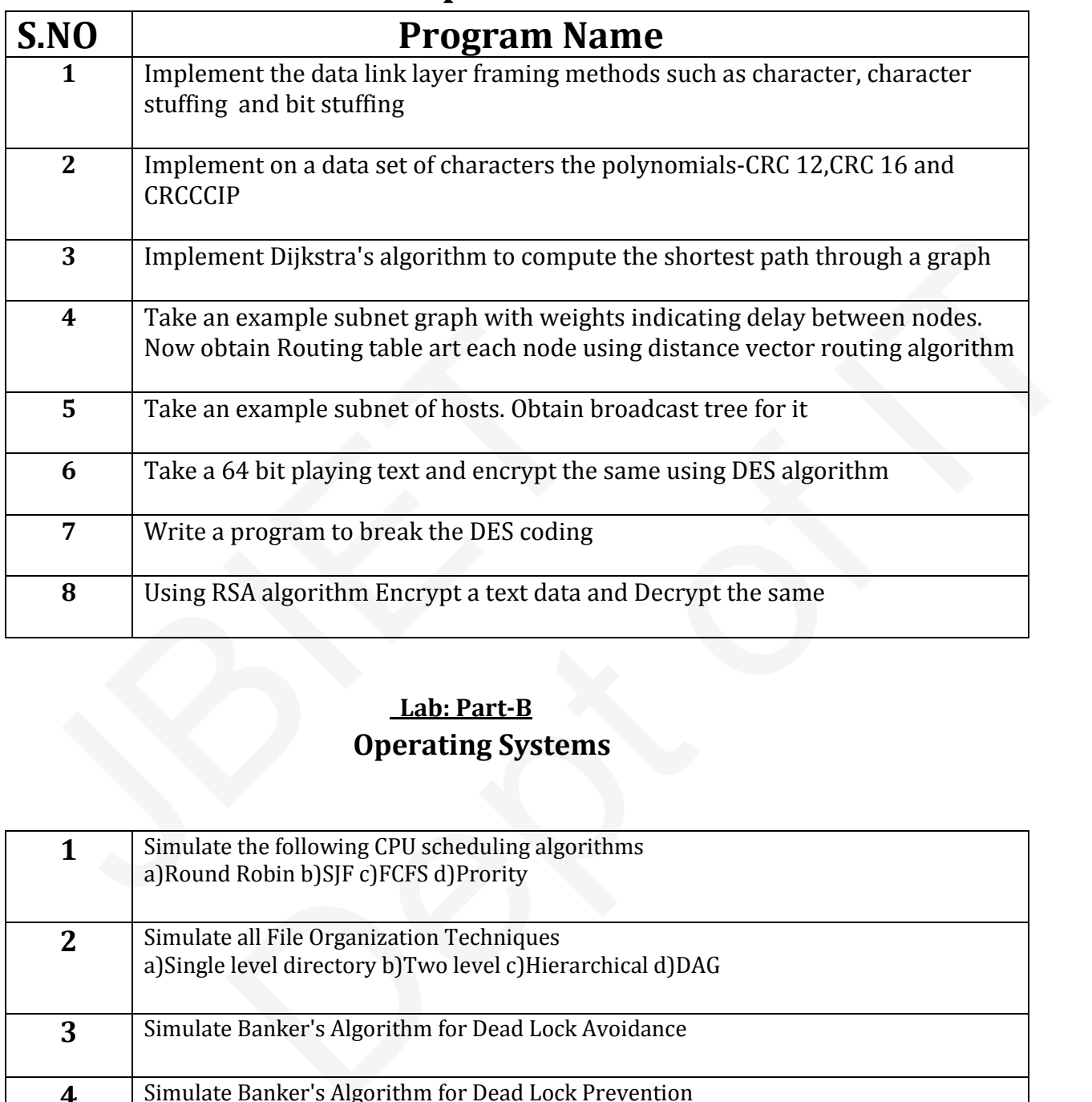

### **Lab: Part-B**

## **Operating Systems**

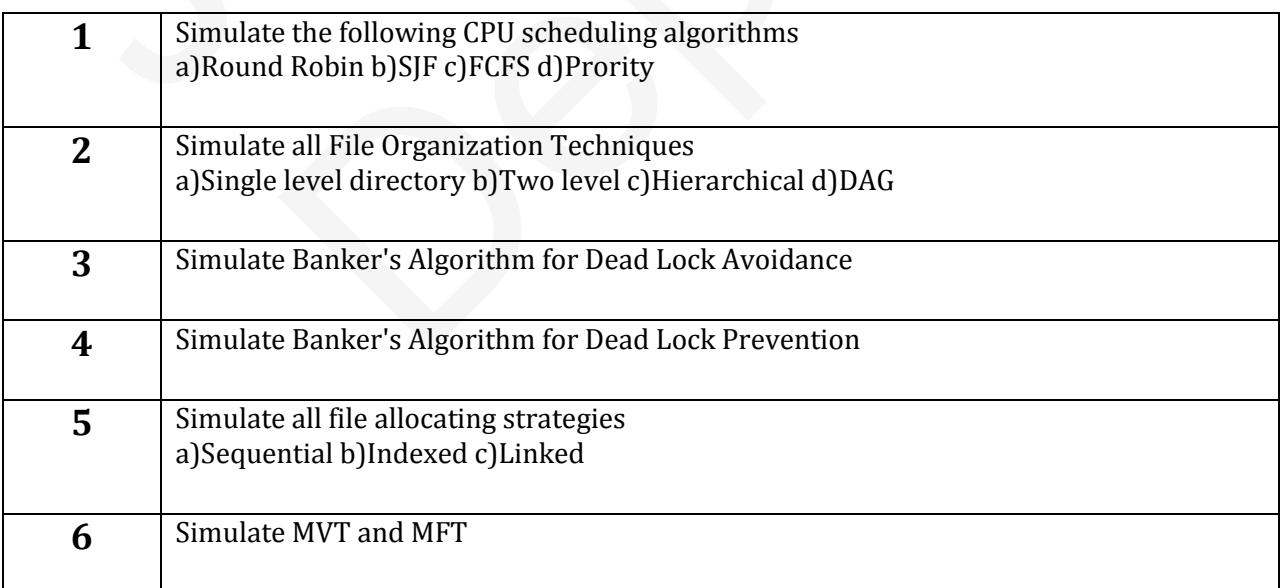

# **Lab Part-C**

## **Linux Programming**

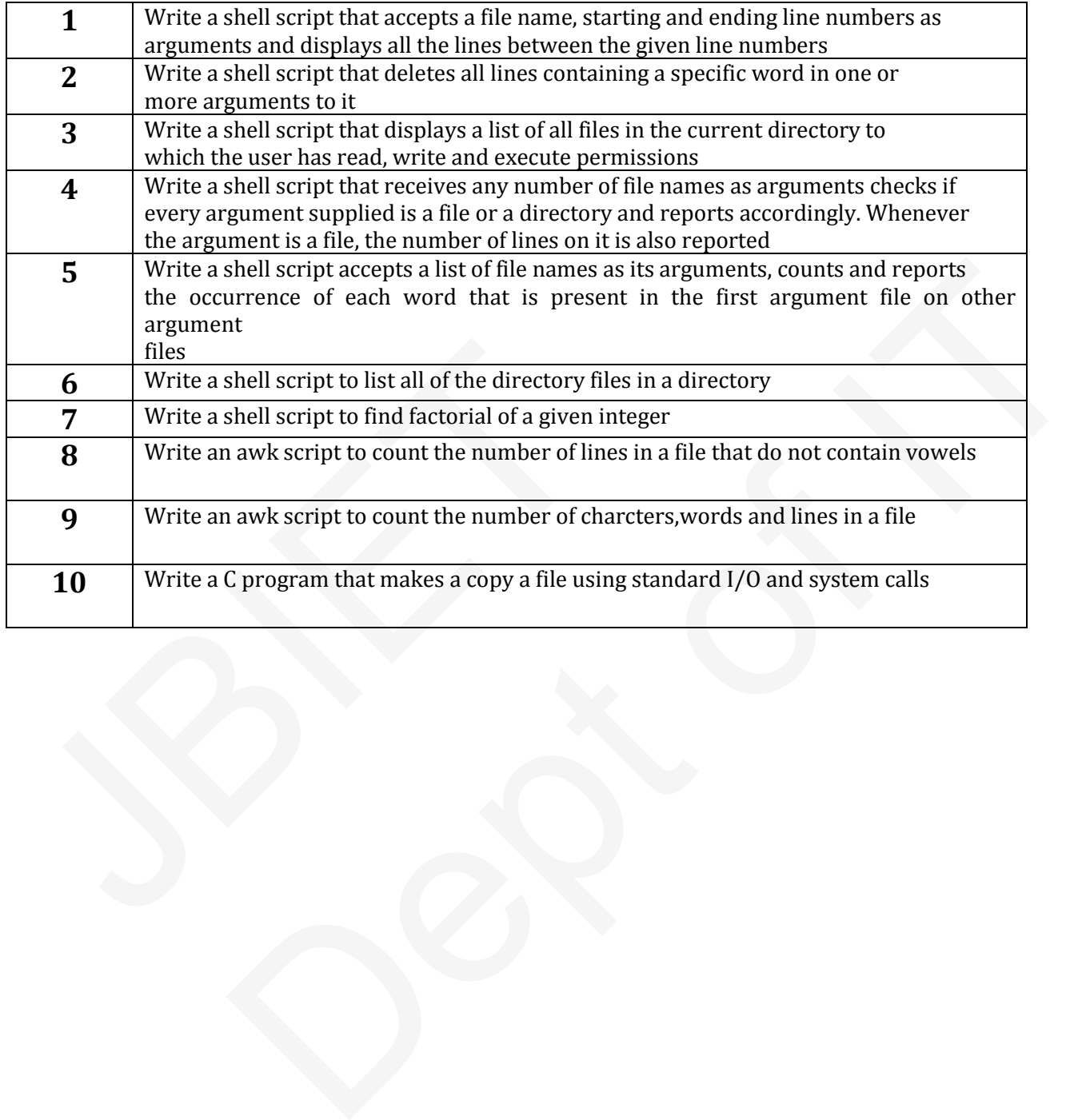

### **PART – A [CN]**

**{**

**1. Implement the data link layer framing methods such as character stuffing.**

```
#include<stdio.h> 
#include<string.h> 
#include<conio.h> 
void main()
            int j,l,m,c,k; 
            char a[50],b[50];
            printf("Enter the 
            string:"); scanf("%s",a); 
            strcpy(b,"DLESTX"); 
            m=strlen(a); 
            for(j=0;j<m;)
            {
                       if(a[j]=='d')
                        {
                                   if(a[j+1]=='l')
                                   {
                                               if(a[j+2]=='e')
                                               {
                                                          c=j+2; 
                                                          for(l=0;l<3;l++)
                                                           {
                                                                      for(k=m;k>c;k--)
                                                                      {
                                                                                  a[k]=a[k-1];
                                                                       }
                                                                      m++; 
                                                                      a[m]='\0'; 
                                                                      c+=1;
                                                          }
                                                          a[j+3]='d'; 
                                                          a[j+4]='l'; 
                                                          a[j+5]='e'; 
                                                          a[m]='\0'; 
                                                          j+=5;
                                               }
                                   }
                        }
                       j++;
            }
            strcat(b,a); 
            strcat(b,"DLEETX"); 
            printf("\n%s",b); 
            printf("\nReceiver 
            side:"); m=strlen(a); 
            for(j=0;j<m;)
            {
                       if(a[j]=='d'){
                                  if(a[j+1]=='l')
{<br>
if(a[j+2]=='e')<br>
{<br>
c=j+2;<br>
for(l=0;l<3;l++)<br>
{<br>
for(k=m;k>c;k--)<br>
{<br>
a[k]=a[k-1];<br>
}<br>
m++;<br>
a[m]='\0';<br>
c+=1;<br>
}<br>
a[j+3]='d';<br>
a[j+4]=T';<br>
a[j+5]='e';<br>
a[j+5]='e';<br>
a[j+5]='e';<br>
j<br>
j+5;
                                  = 'd')<br>
if(a[j+1]== 'l')<br>
{<br>
if(a[j+2]=='e')<br>
{<br>
C=f+2z<br>
for(k=m;k>c;k--)<br>
{<br>
for(k=m;k>c;k--)<br>
{<br>
for(k=m;k>c;k--)<br>
{<br>
a[k]-a[k-1];<br>
a[k]=a[k-1];<br>
\lim_{x\to 1}<br>
(a,b)=0;<br>
(c+1;<br>
(a,b)=0;<br>
c+1;<br>
a[b+3]=0;<br>
a[b+3]=0;<br>
a[b+3
```

```
{
                               if(a[j+2]=='e')
                               {
                                       c=j; 
                                       for(l=0;l<3;l++)
                                       {
                                               for(k=c;k<m;k++) 
                                                       a[k]=a[k+1];
                                       }
                                       c++;
                                }
                               j=c;
                       }
                }
               j++;
       }
       printf("\n%s",a); 
       getch();
}
```

```
Computer Networks & Operating Systems Lab Manual
```
**2. Implement the data link layer framing methods such as character count and bit stuffing.**

```
#include<stdio.h> 
#include<conio.h> 
#include<string.h> 
#include<stdlib.h> 
void main()
{
            int i,m,n,j,x;
            char str1[50]="",str2[50]="",temp[40]; 
            clrscr();
            printf("Enter the 
            string:"); 
            scanf("%s",str1); 
            n=strlen(str1); while(n>0)
            {
                       j=0; 
                       x=0;
                        m=3+random(n); 
                       if(m>n)
                        {
                                   m=n; 
                                   printf("%d%s",m+1,str1); 
                                   break;
                        }
                       else
                        {
                                   printf("%d",m+1); 
                                   strcpy(str2,str1); 
                                   for(i=0;i<m;i++)
                                     {
                                               temp[x++]=str2[i]; 
                                               temp[x]='\0';
                                   }
                                   strcpy(str2,temp); 
Computer Networks & Operating Systems Lab Manual<br>
2. Implement the data link layer framing methods such as<br>
#include<stdio.h><br>
#include<stonio.h><br>
#include<stdib.h><br>
#include<stdib.h><br>
woid main()<br>
{<br>
int i,m,n,j,x;<br>
char
                                  Derating Systems Lab Manual<br>
ata link layer framing methods such as character count and bit stuffing.<br>
"str2[50]="",temp[40];<br>
the<br>
the<br>
m=n;<br>
printf("%d%s",m+1,str1);<br>
break;
```

```
printf("%s",str2); 
                        for(i=m;i<n;i++)
                                temp[j++]=str1[i];
                }
                temp[j]='\0'; 
                strcpy(str1,temp); 
                n=strlen(str1);
        }
        getch();
}
```
**3. Implement on a data set of characters the three CRC polynomials – CRC 12, CRC 16 and CRC CCIP.**

```
#include<stdio.h> 
#include<conio.h>
int frame[50],msg[50],key[20]={0},temp[20]; 
int n,fl,k,ch,i,j;
void main()
{
      void read(); 
      void crc(); 
      clrscr();
      printf("\n\t\tCRC\n"); 
      read();
      crc(); 
      getch();
}
void read()
{
      printf("\nEnter the frame 
      length:"); scanf("%d",&fl);
      printf("\nEnter the 
      frame:"); for(i=0;i<fl;i++) 
      scanf("%d",&frame[i]);
      printf("\n1:CRC-10\t2:CRC-16\t3:CRC-
      CCITT\n"); scanf("%d",&ch);
      if(ch==1)
      {
            key[0]=key[1]=key[9]=key[10]=key[11]=key[12]=1; 
            k=13;
      }
      else if(ch==2)
      {
            key[0]=key[1]=key[14]=key[16]=1; 
            k=17;
      }
      else if(ch==3)
      {
            key[0]=key[1]=key[11]=key[16]=1; 
            k=17;
      }
      else
            printf("\nInvalid 
      Choice"); n=fl+k-1;
JBIET 
                 Dept of IT
```

```
printf("\nPolynomial 
       is:"); for(i=0;i<k;i++)
 printf("%d",key[i]);
}
void crc()
{
       int i,g;
       void xor(int); 
       for(g=1;g<k;g++)
              temp[g]=msg[g]; 
       for(i=0;i<fl;i++)
       {
```

```
if(temp[0]==0) 
                                            xor(0);
                              else
                              {
                                            if(temp[0]==1) 
                                                          xor(1);
                                            if(i!=fl) temp[k-
                                                           1]=msg[g++];
                              }
               }
               printf("\nCheck Sum=\n"); 
               for(i=fl,j=0;i<n;i++,j++)
                              msg[i]=temp[j]; 
               for(i=0;i<k;i++)
                              printf("%d",msg[i]);
void xor(int x)
               for(i=1;i<k;i++) temp[i-
               1]=(x==0)?temp[i]^0:temp[i]^key[i];
xor(1);<br>
if(i:=f1) temp[k-1]=msg[g++];<br>
}<br>
}<br>
\frac{1}{2}r+1;<br>
\frac{1}{2}r+1;<br>
\frac{1}{2}r+1;<br>
\frac{1}{2}r+1;<br>
\frac{1}{2}r+1;<br>
\frac{1}{2}r+1;<br>
\frac{1}{2}r+1;<br>
\frac{1}{2}r+1;<br>
\frac{1}{2}r+1;<br>
\frac{1}{2}r+1;<br>
\frac{1}{2}r+1;<br>
\frac{1}{2}r+1;<br>
\frac{1}{2if(temp[0]==1)<br>
xor(1);<br>
if(i:=fl) temp[k-<br>
1]=msg[g++];<br>
(Sum=|n");<br>
(Sum=|n");<br>
("%d",msg[i]);<br>
("%d",msg[i]);<br>
("%d",msg[i]);<br>
("%d",msg[i]);<br>
("%d",msg[i]);<br>
("%d",msg[i]);<br>
("%d",msg[i]);<br>
("%d",msg[i]);<br>
("%d",msg[i
```

```
}
```
**}**

**{**

**Computer Networks & Operating Systems Lab Manual**

**4. Implement Dijkstra's algorithm to compute the Shortest path thru a graph.**

```
#include<stdio.h> 
#include<limits.h> 
#define MAXNODE 
10 #define PERM 1 
#define TENT 2
#define infinity INT_MAX 
typedef struct NODELABEL
{
      int predecessor; 
      int length,label;
}NODELABEL;
int shortpath(a,n,s,t,path,dist)
int a[MAXNODE][MAXNODE],n,s,t,path[MAXNODE],*dist;
{
```
**NODELABEL state[MAXNODE];** 

```
int i,k,min,count;
                int rpath[MAXNODE]; 
                *dist=0; 
                for(i=0;i<=n;i++)
                {
                               state[i].predecessor=0; 
           state[i].length=0;
                                state[i].label=TENT;
                }
                state[s].predecessor=0; 
                state[s].length=0; 
                state[s].label=PERM; 
                k=s;
                do
                {
                                for(i=1;i<=n;i++)
                                {
                                               if(a[k][i]>0&&state[i].label==TENT)
                                                {
                                                               if(state[k].length+a[k][i]<state[i].length)
                                                                {
                                                                               state[i].predecessor=k; 
                                                                               state[i].length=state[i].length+a[k][i];
                                                                }
                                                }
                                }
min=infinity; 
                k=0;
                                for(i=1;i<=n;i++)
                                {
                                               if(state[i].label==TENT&&state[i].length<min)
                                                {
                                                               min=state[i].length; 
                                                               k=i;
                                                }
                                 }
                                if(k==0) return(0);
                                               state[k].label=PERM;
\begin{array}{ll} \text{state}[i].\text{predecessor}=k;\\ \text{state}[i].\text{length}=\text{state}[i].\text{length} \\ \} \\ \text{min=\text{infinity}};\\ \text{for}(i=1;i<=n;i++)\\ \{ \begin{array}{ll} \text{for}(i=1;i<=n;i++)\\ \text{if}(\text{state}[i].\text{label}==\text{TENT&\&\text{state}[i].\text{length};\\ k=i; \end{array} \} \\ \} \\ \text{if}(\text{k==0})\text{ return}(0);\\ \text{state}[k].\text{label}=\text{PERM}; \end{array}\begin{minipage}[t]{0.01\textwidth} \begin{itemize} \begin{itemize} \begin{itemize} \begin{itemize} \end{itemize} \end{itemize} \end{itemize} \end{itemize} \end{minipage} \begin{itemize} \begin{itemize} \begin{itemize} \end{itemize} \end{itemize} \end{itemize} \end{itemize} \end{minipage} \begin{minipage}[t]{0.01\textwidth} \begin{itemize} \end{itemize} \end{minipage} \begin{minipage}[t]{0.01\textwidth} \begin{itemize} \end{itemize} \end{minipage} \begin{minipage}[t]{0.01\textwidth} \begin{itemize} \end{item
```
**}**

**{**

**}**

```
}while(k!=t); 
          k=t; 
          count=0;
          do
          {
                    count=count+1; 
                    rpath[count]=k; 
                    k=state[k].predecessor;
          }while(k!=0); 
          for(i=0;i<=count;i++)
                    path[i]=rpath[count-
          i+1]; for(i=0;i<=count;i++)
                    *dist+=a[path[i]][path[i+1]]; 
          return(count);
void main()
          int a[MAXNODE][MAXNODE],i,j,path[MAXNODE],from,to,dist,count,n; 
          printf("\nEnter how many nodes:");
          scanf("%d",&n); 
          printf("%d",n); 
          for(i=1;i<=n;i++)
          {
                    printf("\nEnter how many 
                    nodes:"); scanf("%d",&n);
                    printf("%d",n); 
                    for(i=1;i<=n;i++)
                    {
                              printf("\nEnter node%d 
                              connectivity:",i); for(j=1;j<=n;j++)
                              {
                                        scanf("%d",&a[i][j]); 
                                        printf("%d\n",a[i][j]);
                              }
                     }
                    printf("\nfrom to where:"); 
                    scanf("%d%d",&from,&to); 
                    printf("%d%d",from,to); 
                    count=shortpath(a,n,from,to,path,&dist); 
                    if(dist)
                    {
                              printf("\nShortest path"); 
                              printf("%d",path[1]); 
                              for(i=2;i<=count;i++)
                                        printf("->%d",path[i]); 
                              printf("\nMaximum distance=%d\n",dist);
                    }
                    else
                              printf("\nPath does not exist\n");
          }
scanf("%d",&n);<br>
printf(""%d",n);<br>
for(i=1;i<=n;i++)<br>
{<br>
printf("\InEnter how many<br>
nodes:"); scanf("%d",&n);<br>
printf("%d",m);<br>
for(i=1;i<=n;i++)<br>
{<br>
printf("\InEnter node%d<br>
connectivity:",i); for(j=1;j<=n;j++)<br>
{<br>
scanf(
                             DE ||MAXNODE |,i,j,path|MAXNODE |,from,to,dist,count,n;<br>
r how many nodes:");<br>
("|nEnter how many<br>
;"); scanf("%d",&n);<br>
;">4d",a);<br>
;">4d",a);<br>
;i<=n;i++)<br>
printf("\nEnter node%d<br>
connectivity:",",); for(j=1;j<=n;j++)<br>
{
```
**5. Take an example subnet graph with weights indicating delay between nodes. Now obtain Routing table art each node using distance vector routing algorithm.**

```
#include<stdio.h> 
#include<conio.h>
      struct rr
      {
      int 
      bt,num; };
      struct rr a[20],temp; 
      int i,ts,n;
      void main()
       {
            void read(); 
            void process(); 
            read(); 
            process();
       }
      void read()
       {
            printf("Enter number of 
            jobs:"); scanf("%d",&n);
            printf("\nEnter the time 
            sequence:"); scanf("%d",&ts);
            printf("\nEnter burst 
            time:"); for(i=1;i<=n;i++)
            {
                        printf("Job(%d)",i); 
                        scanf("%d",a[i].bt); 
                        a[i].num=i;
            }
       }
      void process()
       {
            int temp=0;
      x: for(i=1;i<=n;i++)
            {
                        for (i=1; a[i].bt \leq=ts; i++){
                                    do
                                    {
                                                a[i].bt=a[i].bt-ts; 
                                                printf("Job(%d)",i);
                  printf("%d",temp); 
                                                temp=temp+ts; 
                                                goto x;
                                    }while(a[i].bt<=0);
                        }
            }
       }
t<br>
printf("Enter number of<br>
jobs:"); scanf("%d",&n);<br>
printf("\nEnter the time<br>
sequence:"); scanf("%d",&ts);<br>
printf("\nEnter burst<br>
time:"); for(i=1;i<=1;i++)<br>
{<br>
printf("Job(%d)",i);<br>
scanf("%d",a[i],bb);<br>
a[i],num=i;<br>
                                   r number of<br>
f''_{1}(''\%d'',Rn);<br>
f'''_{1}(''\%d'',Rn);<br>
f'''_{2}(T^{2}\%d'',R^{2}|),<br>
f'''_{3}(T^{2}\%d'',R^{2}|),<br>
f'''_{4}(T^{2}\%d'',R^{2}|),<br>
f'''_{5}(T^{2}\%d'',R^{2}|),<br>
f'''_{6}(T^{2}\%d'',R^{2}|),<br>
f'''_{7}(T^{2}\%d'',R^{2}|),<br>
f'''_{7}(T^{2}\%d'',R^{2}|),<br>
f'''_{8}(T^{2}\%d'',R^{2}|),<br>
f'''_{9}(
```
**6. Take a 64 bit playing text and encrypt the same using DES algorithm.**

```
/*DES CODE*/
#include<stdio.h> 
#include<conio.h> 
#include<stdlib.h> 
#include<string.h> 
void main()
{
           int i,ch,lp;
           char cipher[50],plain[50]; 
           char key[50];
           clrscr(); 
           while(1)
           {
                       printf("\n-----MENU-----");
                       printf("\n1:Data Encryption\t2:Data 
                       Decryption\t3:Exit"); printf("\nEnter your choice:");
                       scanf("%d",&ch); 
                       switch(ch)
                       {
                                  case 1:
                                                         printf("\nData Encryption"); 
                                                         printf("\nEnter the plain 
                                                         text:"); fflush(stdin);
                                                         gets(plain);
                                                         printf("\nEnter the encryption 
                                                         key:"); gets(key);
                                                         lp=strlen(key); 
                                                         for(i=0;plain[i]!='\0';i++)
                                                                    cipher[i]=plain[i]^lp; 
                                                         cipher[i]='\0';
                                                         printf("\nThe encrypted text 
                                                         is:"); puts(cipher);
                                                         break;
                                  case 2:
                                                              printf("\nData decryption"); 
                                                                  for(i=0; cipher[i]!=\langle 0';i++)plain[i]=cipher[i]^lp; 
                                                            printf("\nDecrypted text is:");
                                                         puts(plain); 
                                                         break;
                                  case 3:
                                                         exit(0);
                       }
            }
    getch();
}
{<br>
case 1:<br>
printf("\nData Encryption<br>
printf("\nData Encryption<br>
printf("\nEnter the plain<br>
text:"); fflush(stdin);<br>
gets(plain);<br>
printf("\nEnter the encry<br>
key:"); gets(key);<br>
lp=strlen(key);<br>
lp=strlen(key);<br>
lp=strlen
                                 (wind natro) printf("\n.Date Energy of the Color)<br>
Seal".<br>
Seal".<br>
Seal".<br>
Seal".<br>
Seal".<br>
Example: \text{mif}(\text{``l}}\text{mEuler } \text{your choice:''});<br>
\text{mif}(\text{``l}''\text{mEuler } \text{the plain} \text{next:''}); \text{funkb}(\text{stlin});<br>
\text{gets(plain)};<br>
\text{gets(plain)};<br>
\text{gets(plain)};<br>
\
```

```
Computer Networks & Operating Systems Lab Manual
7. Write a program to break the above DES coding.
/*Breaking DES Code*/ 
#include<stdio.h> 
#include<conio.h> 
#include<string.h> 
#include<ctype.h> void 
main()
{
        char pwd[20];
        char alpha[26]="abcdefghijklmnopqrstuvwxyz"; int 
        num[20],i,n,key;
        clrscr();
        printf("\nEnter the 
        password:"); 
        scanf("%s",&pwd); 
        n=strlen(pwd); for(i=0;i<n;i++)
                num[i]=toascii(tolower(pwd[i]))-
         'a'; printf("\nEnter the key:"); 
        scanf("%d",&key);
        for(i=0;i<n;i++) 
                num[i]=(num[i]+key)%26;
        for(i=0;i<n;i++) 
                pwd[i]=alpha[num[i]];
        printf("\nThe key is:%d",key); 
        printf("\nEncrypted text 
        is:%s",pwd); for(i=0;i<n;i++)
        {
                num[i]=(num[i]-
                key)%26; if(num[i]<0)
                        num[i]=26+num[i]; 
                pwd[i]=alpha[num[i]];
for(i=0;i<n;i++)<br>
num[i]=(num[i]+key)%26;<br>
for(i=0;i<n;i++)<br>
pwd[i]=alpha[num[i]];<br>
printf("\nThe key is:%d",key);<br>
printf("\nEncrypted text<br>
is:%s",pwd); for(i=0;i<n;i++)<br>
{<br>
num[i]=(num[i]-0<br>
key)%26; if(num[i]<0)<br>
num[
                        Dept of IT
```

```
}
```

```
printf("\nDecrypted text 
is:%s",pwd); getch();}
```
**8. Using RSA algorithm Encrypt a text data and Decrypt the same.**

```
/*RSA Algorithm*/ 
      #include<stdio.h> 
       #include<conio.h> 
      #include<ctype.h> 
      #include<math.h> 
      #include<string.h> 
       void main()
       {
             int a,b,i,j,t,x,n,k=0,flag=0,prime[100]; 
             char m[20],pp[20];
             float p[20],c[20]; 
             double e,d; 
             clrscr(); 
             for(i=0;i<50;i++)
             {
                         flag=0; 
                         for(j=2; j < i/2; j++)if(i%j==0)
                                      {
                                                  flag=1; 
                                                  break;
                                      }
                                     if(flag==0) 
                                                  prime[k++]=i;
             }
             a=prime[k-1]; 
             b=prime[k-2]; 
             n=a*b; t=(a-1)*(b-
             1); 
             e=(double)prime[2]; 
             d=1/(float)e;
             printf("\nKey of encryption 
             is:%lf",d); printf("\nEnter the 
             text:"); scanf("%s",&m);
             x=strlen(m); printf("\nSource------------destination"); 
             printf("\nChar\tnumeric\tcipher\t\tnumeric\t\tchar\n"); 
             for(i=0;i<x;i++)
             {
                         printf("%c",m[i]); 
                         printf("\t%d",m[i]-97); 
                         c[i]=pow(m[i]-97,(float)e); 
                         c[i]=fmod(c[i],(float)n); 
                         printf("\t%f",c[i]); 
                         p[i]=pow(c[i],(float)d); 
                         p[i]=fmod(p[i],(float)n); 
                         printf("\t%f",p[i]); 
                         pp[i]=p[i]+97; 
                         printf("\t%c\n",pp[i]);
             }
             getch();
       }
\textbf{if}(\mathbf{l} \text{%}) = = 0<br>
{<br>
\text{flag=1};<br>
\text{break};<br>
}<br>
\textbf{if}(\text{flag==0})<br>
\text{prime}[\mathbf{k+1}]=\textbf{i};<br>
\text{a=prime}[\mathbf{k-1}];<br>
\text{b=prime}[\mathbf{k-2}];<br>
\text{n=a+b; } t=(a-1)^{*}(b-1);<br>
\textbf{e}=(\text{double}) \text{prime}[2];<br>
\textbf{d}=1/( \text{float}) \textbf{e};<br>
\text{printf}(" \text{in} \text{Key of encryption} \textbf{f\begin{aligned} &\sum_{i=1}^{n} (d/2z_{i}^{i}) + i)\\ &\text{if } (1^{n}2^{n}6_{0}^{i}) = 0)\\ &\text{if } (10q_{0}^{i}) = 0\\ &\text{break};\\ &\text{if } (10q_{0}^{i}) = 0\\ &\text{if } (10q_{0}^{i}) = 0\\ &\text{if } (1^{n}6_{0}^{i}) = 0\\ &\text{if } (1^{n}6_{0}^{i}) = 0\\ &\text{if } (1^{n}6_{0}^{i}) = 0\\ &\text{if } (1^{n}6_{0}^{i}) = 0\\ &\text{if } (
```
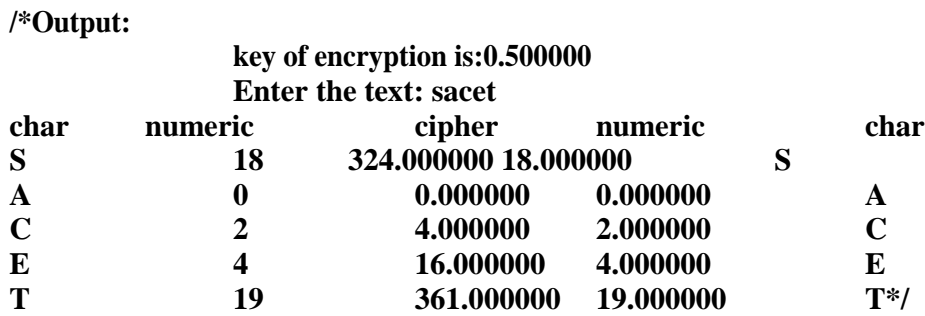

**Computer Networks & Operating Systems Lab Manual**

### **PART – B [OS]**

**1. [Aim:] Simulate the following CPU scheduling algorithms** 

- **a) Round Robin**
- **b) SJF**
- **c) FCFS**
- **d) Priority**

### **Theory:**

**Scheduling is a fundamental operating system function.**

**CPU scheduling is the basis of multi programming operating system. CPU scheduling algorithm determines how the CPU will be allocated to the process. These are of two types.**

- **1. Primitive scheduling algorithms**
- **2. Non-Primitive scheduling algorithms**
- **1) Primitive Scheduling algorithms: In this, the CPU can release the process even in the middle of execution. For example: the cpu executes the process p1, in the middle of execution the cpu received a request signal from process p2, then the OS compares the priorities of p1&p2. If the priority p1 is higher than the p2 then the cpu continue the execution of process p1. Otherwise the cpu preempt the process p1 and assigned to process p2.** 1. [Aim:] Simulate the following CPU scheduling algorit<br>
a) Round Robin<br>
b) SJF<br>
c) FCFS<br>
c) FCFS<br>
d) Priority<br>
Theory:<br>
Scheduling is a fundamental operating system fu<br>
CPU scheduling is the basis of multi programming ope PART – B [OS]<br>the following CPU scheduling algorithms<br>and the following CPU scheduling algorithms<br>as a fundamental operating system function.<br>the basis of multi programming operating system. CPU scheduling<br>heduling algorit
	- **2) Non-Primitive Scheduling algorithm: In this, once the cpu assigned to a process the processor do not release until the completion of that process. The cou will assign to some other job only after the previous job has finished.**

**Scheduling methodology:**

**Though put: It means how many jobs are completed by the CPU with in a time period. Turn around time: The time interval between the submission of the process and the time of the completion is the turn around time.**

### **Turn around time=Finished time – arrival time**

**Waiting time: it is the sum of the periods spent waiting by a process in the ready queue Waiting time=Starting time- arrival time**

**Response time: it is the time duration between the submission and first response Response time=First response-arrival time**

**CPU Utilization: This is the percentage of time that the processor is busy. CPU utilization may range from 0 to 100%**

**First-come, first-serve scheduling(FCFS): In this, which process enter the ready queue first is served first. The OS maintains DS that is ready queue. It is the simplest CPU scheduling algorithm. If a process request the CPU then it is loaded into the ready queue,**  **which process is the head of the ready queue, connect the CPU to that process.**

**Shortest job First: The criteria of this algorithm are which process having the smallest CPU burst, CPU is assigned to that next process. If two process having the same CPU burst time FCFS is used to break the tie.**

**Priority Scheduling: These are of two types.**

**One is internal priority, second is external priority. The cpu is allocated to the process with the highest priority. Equal priority processes are scheduled in the FCFS order. Priorities are generally some fixed range of numbers such as 0 to 409. The low numbers represent high priority**

**Round Robin: It is a primitive scheduling algorithm it is designed especially for time sharing systems. In this, the CPU switches between the processes. When the time quantum expired, the CPU switches to another job. A small unit of time called a quantum or time slice. A time quantum is generally is a circular queue new processes are added to the tail of the ready queue.**

**If the process may have a CPU burst of less than one time slice then the process release the CPU voluntarily. The scheduler will then process to next process ready queue otherwise; the process will be put at the tail of the ready queue.**

**Computer Networks & Operating Systems Lab Manual**

```
SOURCE CODE: 
#include<stdio.h> 
#include<conio.h> 
struct fcfs
{
          int num,at,bt,wt;
};
struct fcfs 
a[20],temp; int i,n,j,t;
float sum1=0,sum2=0; 
void main()
{
          void read(); 
          void sort(); 
          void 
          process(); 
          void print(); 
          clrscr(); 
          read(); sort(); 
          process(); 
          print(); 
          getch();
}
void read()
{
          printf("JAGAN ENTER NO. OF PROCESS DO YOU 
          WANT............."); scanf("%d",&n);
          printf("\n\tENTER ARRIVAL TIME & BUST 
          TIME"); for(i=1;i<=n;i++)
          {
                    a[i].num=i; 
                    printf("\nJOB(%d)",i); 
                    scanf("%d%d",&a[i].at,&a[i].bt);
          }
}
void sort()
{
          for(i=1;i<=n-1;i++)
          {
                    for(j=i+1;j<=n;j++)
                    {
                              if(a[i].at>a[j].at)
                              {
#include<stdio.h><br>
struct fcs<br>
struct fcs<br>
{<br>
int num,at,bt,wt;<br>
};<br>
struct fcs<br>
a[20],temp; int i,n,j,t;<br>
float sum1=0,sum2=0;<br>
void main()<br>
{<br>
void read();<br>
void sprocess();<br>
void print();<br>
crscn();<br>
read(); sprocess();<br>
                             Jperating Systems Lab Manual<br>t,<br>t,<br>c)<br>with the No. of PROCESS DO YOU<br>....,<br>The RENT ("%d", AREN'AL TIME & BUST<br>J=1;I<=n;I++)<br>m=i;<br>""Ad*64",&a[[].at,&a[i].bb;
```

```
temp=a[i]; 
                           a[i]=a[j]; 
                          a[j]=temp;
                    }
             }
      }
       printf("\n\tARRAVIAL TIME & BURST 
       TIME"); for(i=1;i<=n;i++)
      {
             printf("\njobs[%d]",a[i].num); 
             printf("\t%d\t%d",a[i].at,a[i].bt);
      }
}
void process()
{
      for(i=1;i<=(n*10);i++)
      {
             printf("-");
       }
       for(i=1;i<=n;i++)
```

```
{
             printf("\nJOB %d\t\n",a[i].num);
      }
      for(i=1;i<=(n*10);i++)
      {
             printf("-");
      }
      for(i=1 
      ;i<=n;i++)
      {
             a[i].wt=t-a[i].at; 
             printf("\t%d\t",t); 
             t=t+a[i].bt;
      }
      printf("%d\n\t",t);
}
void print()
{
}
```

```
OUTPUT: 
enter no of 
jobs 5
enter arraival time burst 
time job(1)0
5 
job(2)0 
24 
job(3)0 
16 
job(4)0 
10 
job(5)0 
3
jobs arrival_time burst_time
job[1] 0 5
job[2] 0 24
job[3] 0 16
job[4] 0 10
job[5] 0 3
the gantt is
OUTPUT:<br>
enter no of<br>
jobs 5<br>
enter arraival time burst<br>
time job(1)0<br>
5<br>
job(2)0<br>
24<br>
16<br>
job(4)0<br>
3<br>
jobs arrival_time burst_time<br>
job[1] 0 5<br>
job[2] 0 24<br>
job[3] 0 16<br>
job[4] 0 10<br>
job[4] 0 16<br>
job[4] 0 16<br>
job[4] 0 16
                         ACTION CONTINUES
```
**-----------------------------------------**

**Job 1 job 2 job 3 job 4 job 5 ----------------------------------------- 0 5 29 45 55 58**

**Jobs waiting time t.a.t ------------ -------- -------**

**Job[1] 0 5 Job[2] 5 29 Job[3] 29 45 Job[4] 45 55 Job[5] 55 58avg waiting time=26.800000 Avg t.a.t=38.400000**

```
(a) SOURCE CODE:
#include<stdio.h> 
#include<conio.h> 
struct sjf
{
             int num,bt,wt;
};
struct sjf 
a[20],temp; int i,j,n;
float sum1=0,sum2=0; 
void main()
{
             void read(); 
             void sort(); 
             void 
             process(); 
             void print(); 
             clrscr(); 
             read(); sort(); 
             process(); 
             print();
}
void read()
{
             printf("enter no of 
             jobs\n"); scanf("%d",&n);
             printf("enter arrival time burst 
             time\n"); for(i=1;i<=n;i++)
             {
                           printf("job(%d)",i); 
                           scanf("%d",&a[i].bt); 
                           a[i].num=i;
             }
int num,bt,wt;<br>
};<br>
struct sjf<br>
a[20],temp; int i,j,n;<br>
float sum1=0,sum2=0;<br>
void read();<br>
void read();<br>
void read();<br>
void sort();<br>
void print();<br>
clrscr();<br>
read(); sort();<br>
process();<br>
print();<br>
did read()<br>
{<br>
print(f(
                                      vt:<br>
0.<br>
0.<br>
0.<br>
metric and it is burst<br>
metric and it is burst<br>
\mathbf{r}(\vec{a}=1; i \leftarrow n)<br>
\mathbf{r}(\vec{a}=1; i \leftarrow n)<br>
\mathbf{r}(\vec{a}=1; i \leftarrow n)<br>
\mathbf{r}(\vec{a}=1; i \leftarrow n)<br>
\mathbf{r}(\vec{a}=1; i \leftarrow n)<br>
\mathbf{r}(\vec{a}=1; i \leftarrow n)<br>
\mathbf{r}(\vec{a}=1; i \leftarrow
```

```
}
void sort()
{
          for(i=1;i<=n-1;i++)
          {
                    for(j=i+1;j<=n;j++)
                     {
                              if(a[i].bt>a[j].bt)
                              {
                                        temp=a[i]; 
                                        a[i]=a[j]; 
                                        a[j]=temp;
                              }
                     }
          }
          printf("jobs burst_time\n"); 
          for(i=1;i<=n;i++)
          {
                    printf("\njob[%d]\t",a[i].num); 
                    printf("\t%d\n",a[i].bt);
          }
}
void process()
{
          int t=0;
          printf("the gnatt is\n"); 
           for(i=1;i<(n*10);i++) 
                   printf("-");
          printf("\n"); 
          for(i=1;i<=n;i++)printf("job 
          %d\t",a[i].num); printf("\n"); 
          for(i=1;i<=(n*10);i++)
                    printf("-"); 
          printf("\n"); 
          for(i=1;i<=n;i++)
          {
                    a[i].wt=t; 
                    printf("%d\t",t); 
                    t=t+a[i].bt;
          }
          printf("%d\n",t);
}
void print()
{
          int i;
          printf("jobs waiting_time 
          t.a.t\n"); printf("---- ------- ---
          -"); for(i=1;i<=n;i++)
          {
                    printf("\n job[%d]\t%d\t%d",a[i].num,a[i].wt,a[i].wt+a[i].bt); 
                    sum1+=a[i].wt;
                    sum2+=a[i].wt+a[i].bt;
          }
          printf("avg wt=%f\n",sum1/n); 
          printf("avg t.a.t=%f\n",sum2/n);
}
void process()<br>
{<br>
int t=0;<br>
printf("the gnatt is\n");<br>
for(i=1;l<(n*10);l++)<br>
printf("-");<br>
printf("\n");<br>
for(i=1;l<(n*10);l++)<br>
printf("\n");<br>
for(i=1;l<=(n*10);l++)<br>
(for(i=1;l<=(n*10);l++)<br>
mrintf("\n");<br>
for(i=1;l<=
                              "\nob(%d)\t",a[[],num);<br>"\t"\%d\n",a[[],bt);<br>at it is\n");<br>"\"\"\6\d\n",a[[],bt);<br>"\");<br>"\");<br>(n*10);|++)<br>\",a");<br>",");<br>",");<br>",");<br>",");<br>\",a");<br>\",a");<br>",");<br>",");<br>",");<br>",",");<br>\",a");<br>",",");<br>\",a");<br>",",");<br>",",");<br>\
```
**OUTPUT: enter no of jobs 5 enter arrival time burst time job(1)5 job(2)24 job(3)16 job(4)10 job(5)3 jobs burst\_time job[5] 3 job[1] 5 job[4] 10 job[3] 16 job[2] 24 the gnatt is ------------------------------------------------ job 5 job 1 job 4 job 3 job 2 -------------------------------------------------- 0 3 8 18 34 58 jobs waiting\_time t.a.t ------- -------- -------- Job[5] 0 3 Job[1] 3 8 Job[4] 8 18 Job[3] 18 34 Job[2] 34 58avg wt=12.600000 Avg t.a.t=24.200000** the gnatt is<br>  $\begin{array}{r} \text{Job} = \text{job} + \text{job} + \text{job} + \text{job} + \text{job} + \text{job} + \text{kob} + \text{kob} +$ 

**Computer Networks & Operating Systems Lab Manual**

#### **(b) SOURCE CODE:**

```
#include<graphics.h> 
#include<stdio.h> 
void main()
{
     int gd=DETECT,gm,i,k,n,ts,t=0,r=0,pos=1,x1=10,y1=450,no; 
     int pt[10],need[10],turn[10],wt[10],resp[10],tot=10,tp[50]; 
     float avg;
     char found,str[30],ch,jname[50][3]; 
     //graphics initialize mathod 
     initgraph(&gd,&gm,"..//bgi"); 
     //setbkcolor(BLUE);
     puts("Enter number of jobs do u 
     have"); scanf("%d",&n);
      //reading cpu burst 
     times for(i=0;i<n;i++)
      {
            printf("Enter the cpu bursttime of process %d 
            ",i+1); scanf("%d",&pt[i]);
            need[i]=pt[i];
     }
                 Dept of IT
```

```
//reading time quantum
```

```
puts("enter the time 
Quantum"); scanf("%d",&ts); 
for(i=0;i<n;i++)
  if(pt[i]>pt[pos]) 
      pos=i; 
   tp[0]=0,k=1;
 do
 {
      for(i=0;i<n;i++)
       {
             //if need time is greater then time 
             quantm if(need[i]>=ts)
             {
                    t=t+ts; 
                    tp[k]=t; 
                    k++; 
                    turn[i]=t; 
                    need[i]-=ts; 
                    str[0]='p';
                    str[1]=(i+1)+48; 
                    str[2]='\0'; 
                    strcpy(jname[k],str);
             }
             //if time quantum is less than time 
             quantum else if(need[i]>0)
             {
                    t=t+need[i]; 
                    turn[i]=t; 
                    need[i]=0;
```

```
tp[k]=t; 
                                              k++;str[0]='p';
                                              str[1]=(i+1)+48; 
                                              str[2]='\0'; 
                                              strcpy(jname[k],str);
                                   }
                        }
               }while(need[pos]>0); 
               //finding response time 
               of job resp[0]=0; 
               for(i=1;i<n;i++)
               {
                       if(pt[i-1]<ts)
                        {
                                   r=r+pt[i-1]; 
                                   resp[i]=r;
                        }
                       else
                        {
                                   r=r+ts; 
                                   resp[i]=r;
                        }
               }
               //printing frames each time we 
               enter a no settextstyle(2,0,4);
               for(i=0; i < k; i++){
                       if(i<k-1)
                        {
                                   rectangle(x1,y1-70,x1+50,y1-20); 
                                   outtextxy(x1+15,y1-55,jname[i+2]);
quantum else if(need[i] > 0)<br>
{<br>
t=t-need[i];<br>
turn[i]=t;<br>
med[i]=0;<br>
Computer Networks & Operating Systems Lab Manual<br>
tp[k]=t;<br>
k++;<br>
str[0]='p';<br>
str[1]=(i+1)+48;<br>
str[1]=(i+1)+48;<br>
str[2]='\0';<br>
trcpy(jname[k],str);<br>

                                  strepy(Jname[k],str);<br>
\frac{1}{2} strepy(Jname[k],str);<br>
\frac{1}{2} (\frac{1}{2} three quantum is less than time<br>
quantum else If (need[i] > 0)<br>
\frac{1}{2} three quantum is less than time<br>
\frac{1}{2} to \frac{1}{2} (\frac{1}{2} to
```

```
}
                no=tp[i]; 
                itoa(no,str,10); 
                outtextxy(x1,y1,str); 
                x1+=50; 
                //delay(2000);
          }
          printf("\n\n*******************************************************"); 
          printf("\njob no turn around time waiting time response time"); 
          printf("\n**********************************************************\n"); 
          for(i=0;i<n;i++)
          printf("%5d%13d%15d%15d\n",i+1,turn[i],turn[i]-
          pt[i],resp[i]); //finding avg turnaround time,waiting 
          time,response time for(i=0,tot=0;i<n;i++)
            tot=tot+turn[i]; 
            avg=(float)tot/n;
            printf("\nThe avg turn around 
            time=%2.3f",avg); for(i=0,tot=0;i<n;i++)
            tot=tot+(turn[i]-pt[i]); 
            avg=(float)tot/n;
            printf("\nThe avg waiting 
            time=2.3f",avg); for(i=0,tot=0;i<n;i++)
            tot=tot+resp[i]; 
            avg=(float)tot/n;
            printf("\n The avg response time 
             =%2.3f",avg); getch(); }
OUTPUT:
Enter no.of jobs do u 
have 3
Enter the CPU burst time of process 1 30 
                        me ay a wature<br>
\binom{n}{t}, \binom{n}{t}, \binom{n}{t}, \binom{n}{t}, \binom{n}{t}, \binom{n}{t}, \binom{n}{t}, \binom{n}{t}, \binom{n}{t}, \binom{n}{t}, \binom{n}{t}, \binom{n}{t}, \binom{n}{t}, \binom{n}{t}, \binom{n}{t}, \binom{n}{t}, \binom{n}{t}, \binom{n}{t}, \binom{n}{t
```
**Enter the CPU burst time of process 2 6**

**Computer Networks & Operating Systems Lab Manual**

**Enter the CPU burst time of process 2 8**

**Enter the quantum 5**

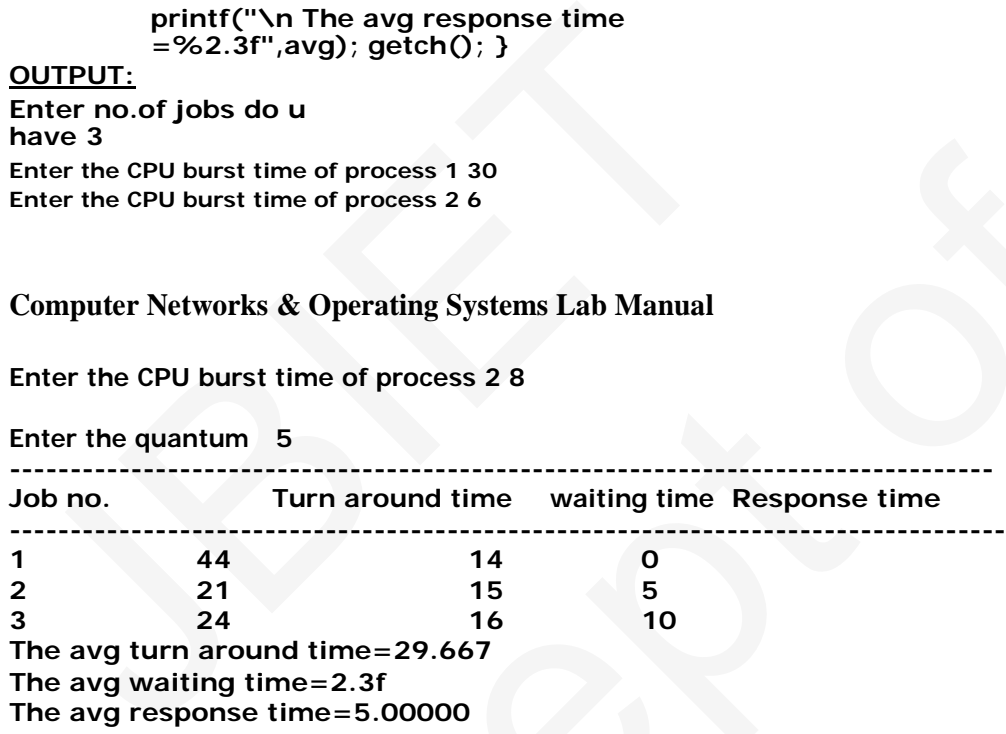

```
(c) SOURCE CODE:
#include<stdio.h> 
#include<conio.h> 
struct priority
{
  int 
num,at,bt,wt,pt; };
struct priority 
a[20],temp; int i,j,n;
float sum1=0,sum2=0;
```

```
void main()
 {
        void read(); 
        void sort(); 
        void 
        process(); 
        void print(); 
        clrscr(); 
        read(); sort();
        process(); 
        print();
 }
 void read()
 {
              printf("enter no.of 
             jobs\n"); scanf("%d",&n);
              printf("enter priority burst 
              time\n"); for(i=1;i<=n;i++)
              {
                     printf("job(%d)",i); 
                     scanf("%d%d",&a[i].pt,&a[i].bt); 
                     a[i].num=i;
              }
 }
 void sort()
 {
   for(i=1;i<=n-1;i++)
    {
       for(j=i+1;j<=n;j++)
        {
              if(a[i].pt>a[j].pt)
               {
                   temp=a[i]; 
                   a[i]=a[j]; 
                   a[j]=temp;
               }
        }
  }
  printf("jobs priority 
  burst_time\n"); for(i=1;i<=n;i++)
  {
       printf("\njob[%d]\t",a[i].num); 
       printf("\t%d\t%d\n",a[i].pt,a[i].bt);
  }
}
void process()
{
process();<br>
void print();<br>
clrscr();<br>
read(); sort();<br>
process();<br>
print();<br>
<br>
y void read()<br>
{<br>
printf("enter no.of<br>
jobs\n"); scarf("%d",&n");<br>
printf("enter priority burst<br>
time\n"); for(i=1;i<=n;i++)<br>
{<br>
printf("job
                                    \text{mod } \text{int}(\text{``8-d''}, \text{An});<br>
\text{in}(\text{``9-d''}, \text{An});<br>
\text{in}(\text{``8-d''}, \text{An});<br>
\text{in}(\text{``8-d''}, \text{An}; 1],<br>
\text{in}(\text{``8-d''}, \text{An}; 1], \text{the};<br>
\text{in}(\text{``8-d''}, \text{An}; 1], \text{the};<br>
\text{in}(\text{``8-d''}, \text{An}; 1], \text{the};<br>
\text{in}(\text{``8-d''}, \text{An}; 1], \text{the};<br>
\text{in
```

```
int t=0;
printf("the gantt is\n"); 
for(i=1;i<(n*10);i++) 
printf("-"); printf("\n"); 
for(i=1;i<=n;i++)
printf("\job%d\t",a[i].num); 
printf("\n"); 
for(i=1;i<(n*10);i++) 
printf("-");
printf("\n"); 
for(i=1;i<=n;i++)
{
   a[i].wt=t; 
   printf("%d\t",t); 
   t=t+a[i].bt;
```

```
}
       printf("%d\n",t);
}
void print()
{
    int i;
    printf("jobs waiting time t.a.t\n"); 
    printf("_____ ________ _______");
    for(i=1;i<=n;i++)
    {
             printf("\njob[%d]\t%d\t%d",a[i].num,a[i].wt,a[i].wt+a[i].bt); 
             sum1+=a[i].wt;
             sum2+=a[i].wt+a[i].bt;
    }
    printf("avg w.t=%f\n",(float)sum1/n); 
    printf("avg t.a.t =%f\n",(float)sum2/n);
}
void print (''<br>
{<br>
int i;<br>
print ('''<sub>D</sub>os waiting time t.a.t\n");<br>
print f('''<sub>-</sub>'');<br>
for (i=1;i<=n;i++)<br>
{<br>
for (i=1;i<=n;i++)<br>
{<br>
print f(''\njob[%d]\t%d\t%d'',a[i].num,a[i].wt,a[i].wt+<br>
sum2+=a[i].wt<br>
sum2+=a[i].wt+a
                                   , t);<br>
(Ime t.a.t\n");<br>
(%d]\t%d\t%d".a[I].num,a[I].wt,a[I].wt+a[I].bt);<br>
(%d]\t%d\t%d".a[I].num,a[I].wt,a[I].wt+a[I].bt);<br>
1].wt+a[i].bt;<br>
\n",(float)sum1/n);<br>
t<br>
t<br>
time
```
#### **OUTPUT:**

```
enter no.of 
jobs 5
enter priority burst 
time job(1)2
6 
job(2)4 
12 
job(3)5 
1 
job(4)1 
3 
job(5)3 
4
jobs priority burst_time
job[4] 1 3
job[1] 2 6
job[5] 3 4
job[2] 4 12
```
**job[3] 5 1 the gantt is**

**------------------------------------------------ job 4 job 1 job 5 job 2 job 3 -------------------------------------------------- 0 3 9 13 25 26 jobs waiting\_time t.a.t ------- -------- -------- Job[4] 0 3 Job[1] 3 9 Job[5] 9 13 Job[2] 13 25 Job[3] 25 26avg wt=10.000000 Avg t.a.t=15.200000**

**Computer Networks & Operating Systems Lab Manual**

#### **2. [Aim:] Simulate all file allocation strategies**

- **a) Sequential**
- **b) Indexed**
- **c) Linked**

#### **Theory:**

**Files are normally stored on the disks. So the main problem is how to allocate space to those files. So that disk space is utilized effectively and files can be accessed quickly. Three major strategies of allocating disc space are in wide use. Sequential, indexed and linked.**

**a) Sequential allocation :**

**In this allocation strategy, each file occupies a set of contiguously blocks on the disk. This strategy is best suited. For sequential files. The file allocation table consists of a single entry for each file. It shows the filenames, staring block of the file and size of the file. The main problem of this strategy is, it is difficult to find the contiguous free blocks in the disk and some free blocks could happen between two files.** a) Sequential<br>
b) Indexed<br>
c) Linked<br>
Theory:<br>
Files are normally stored on the disks. So the main<br>
those files. So that disk space is utilized effectively and t<br>
major strategies of allocating disc space are in wide use. Derating Systems Lab Manual<br>
all file allocation strategies<br>
all<br>
all file allocation strategies<br>
all<br>
disk space is utilized effectively and files can be accessed quickly. Three<br>
diocation :<br>
in this allocation strategy,

**b) Indexed allocation :**

**Indexed allocation supports both sequential and direct access files. Te file indexes are not physically stored as a part of the file allocation table. Whenever the file size increases, we can easily add some more blocks to the index. In this strategy, the file allocation table contains a single entry for each file. The entry consisting of one index block, the index blocks having the pointers to the other blocks. No external fragmentation.**

#### **c) Linked allocation :**

**It is easy to allocate the files, because allocation is on an individual block basis. Each block contains a pointer to the next free block in the chain. Here also the file allocation table consisting of a single entry for each file. Using this strategy any free block can be added to a chain very easily. There is a link between one block to another block, that's why it is said to be linked allocation. We can avoid the external fragmentation.**

**(a) File name: SEQUENTIAL.C Source code: #include<stdio.h> #include<conio.h>** 

```
#include<process.h
> struct sequence
{
           char 
           n[20]; int 
           i;
}s[20];
int create(int); 
int del(int); 
void 
display(int); 
void main()
{
           int 
           x=0,j=0; 
           clrscr(); 
           while(1)
           {
                      printf("1.creation\n2.delete\n3.display\n4.exit"
                      ); printf("\nenter one option");
                      scanf("%d",&x
                      ); switch(x)
                      {
                                 case 1: 
                                            j=create(j
                                            ); break;
                                 case 2: j=del(j);
Computer Networks & Operating Systems Lab Manual
                                            break; 
                                 case 3: display(j);
                                            break; 
                                 case 4: exit(1);
                                 default : printf("wrong option");
                      }
           }
}
int create(int j)
{
           int m,v; 
           j++;
           w:printf("\nenter the file 
           name:"); scanf("%s",&s[j].n);
           m=1; 
           while(m<j)
           {
                      v=strcmp(s[j].n,s[m].n); 
                      if(v==0)
                       {
                                 printf("file is already exist\nplease enter another 
                                 name"); goto w;
                       }
                      m++;
           }
           printf("\nenter field:"); 
           scanf("%d",&s[j].i); 
           return(j);
}
int del(int j)
{
           j--; 
case 1:<br>
j=create(j)<br>
j, break;<br>
case 2: j=del(j);<br>
Computer Networks & Operating Systems Lab Manual<br>
break;<br>
case 3: display(j);<br>
break;<br>
case 4: exit(1);<br>
default: print('wrong option");<br>
}<br>
}<br>
}<br>
Int create(int j)<br>
{<br>
int m, v;<br>
j + +;<br>
w: print('"hender the file<br>name:");<br>scanf("%s",&s[j].n);<br>
m="sd", ex<br>ch(s)<br>case 1:<br>j=create(j<br>); break;<br>case 2: j=del(j);<br>Operating Systems Lab Manual<br>heak;<br>case 4: exit(1);<br>default : printf("worng option");<br>default : printf("worng option");<br>metchte file<br>printf("%s", As[j].n);<br>mp(s
```

```
return(j);
}
void display(int j)
{
       int l; 
       printf("filename\tfield"); 
       for(l=1;l<=j;l++)
              printf("\n%s\t\t%d\n",s[l].n,s[l].i);
}
```

```
Output:
```
**1.creation 2.delete 3.display 4.exit enter one option1**

**enter the file name:1.c**

**enter field:1 1.creation 2.delete 3.display 4.exit enter one option1**

**enter the file name:2.c**

**Computer Networks & Operating Systems Lab Manual** e:2.c<br>Depending Systems Lab Manual<br>Departing Systems Lab Manual<br>Departing Systems Lab

**enter field:2 1.creation 2.delete 3.display 4.exit enter one option3** filename **1.c 1** 1.creation<br>
2.delete<br>
3.display<br>
4.exit<br>
enter one option1<br>
enter the file name:2.c<br>
Computer Networks & Operating Systems Lab Manual<br>
enter field:2<br>
1.creation<br>
2.delete<br>
4.exit<br>
4.exit<br>
enter one option3<br>
filename field<br>

**2.c 2 1.creation 2.delete 3.display 4.exit enter one option4**

```
(b) File name: 
INDEXED.C Source code:
#include<stdio.h> 
#include<conio.h> 
#include<string.h> 
struct file
{
       char n[20]; 
       int fld,ind;
}s[20];
int no,i=-1,a,b,f,j=-
1,fe,t; char tem[20];
void create(); 
void display(); 
void del(); 
void main()
{
       clrscr(); 
       while(1)
       {
              printf("\n\nmenu"); 
              printf("\n1.create\n2.display\n3.delete\n4.exit"); 
              printf("enter ur choice:");
```

```
scanf("%d",&no); 
                        switch(no)
                         {
                                    case 1: create(); 
                                               break;
                                    case 2: display(); 
                                               break;
                                    case 3: del(); 
                                               break;
                                    case 4: exit(0);
                                    default: printf("wrong choice");
                        }
            }
}
void create()
{
            i++;
            printf("\nenter the name of the 
            recoed:"); scanf("%s",&s[i].n);
            printf("\nenter the index 
            no:"); scanf("%d",&s[i].ind); 
            printf("\nenter the field no:"); 
            scanf("%d",&s[i].fld);
            j++;
}
void display()
void display();<br>
void del();<br>
(<br>
display();<br>
(<br>
cirscr();<br>
while(1)<br>
{<br>
printf("\n\nmenu");<br>
printf("\n1.create\n2.display\n3.delete\n4.exit")<br>
printf("enter ur choice:");<br>
Computer Networks & Operating Systems Lab Manual<br>
                                   "\n\nmenu");<br>"\n\nmenu");<br>"\n1.create\n2.display\n3.delete\n4.exit");<br>"enter ur choice:");<br>Dperating Systems Lab Manual<br>"%d",&no);<br>(no)<br>case 1: create();<br>case 2: display();<br>case 3: del();<br>case 4: exit((0);<br>case 4: exit((0)
```

```
{
      for(a=0;a<i;a++)
      {
             for(b=0;b<i;b++)
             {
                   if(s[b].ind>s[b+1].ind)
                   {
                         t=s[b].ind; 
                         s[b].ind=s[b+1].ind; 
                         s[b+1].ind=t; 
                         strcpy(tem,s[b].n); 
                         strcpy(s[b].n,s[b+1].n); 
                         strcpy(s[b+1].n,tem); 
                         t=s[b].fld; 
                         s[b].fld=s[b+1].fld; 
                         s[b+1].fld=t;
                   }
                   else
                         continue;
             }
      }
       printf("\n ---------------------------------");
       printf("\n\t Index Recordname FieldNo");
       for(i=0;i<=j;i++){
             printf("\n\t%d\t",s[i].ind);
             printf("\t%s",s[i].n);
             printf("\t%d",s[i].fld);
       }
       i--;
       printf("\n -----------------------------------\n");
}
void del()
{
      int de,index=-
      1,k=0,l; if(i!=-1)
      {
JBIET
```

```
printf("enter index no to be 
               deleted"); scanf("%d",&de);
               index=de; 
               while(s[k].ind!=de)
               {
                             k++; 
                             printf("\n\t\t\t%d",k);
               }
              for(l=k;l<=j;l++) 
                             s[l]=s[l+1];
              i--; 
              j--;
              printf("\nindex no %d file is deleted",index);
}
                            \begin{array}{ll}\n\text{1} & \text{Index} & \text{Recordname} & \text{FieldNo''} \text{)}; \\
j \cdot i + \rightarrow \\
 & \text{[``NN:8dN",8[i] \ldots],} \\
 & \text{[``N%8d",5[i] \ldots],} \\
 & \text{[``N%8d",5[i] \ldots],} \\
 & \text{[``N%8d",5[i] \ldots],} \\
 & \text{[``N%8d",8[i] \ldots],} \\
 & \text{[``N$d",8d$e}; \\
 & \text{[``N$d",8d$e}; \\
 & \text{[``N$d",8d$e}; \\
 & \text{[``N$d",8d$e}; \\
 & \text{
```
**Output: menu 1.create 2.display 3.delete 4.exitenter ur choice:1**

**}**

**enter the name of the recoed:a.java**

**enter the index no:0**

**enter the field no:1**

**menu 1.create 2.display 3.delete 4.exitenter ur choice:1**

**enter the name of the recoed:b.c**

**enter the index no:1**

**enter the field no:2**

**menu 1.create 2.display 3.delete 4.exitenter ur choice:2**

**---------------------------------**

**Computer Networks & Operating Systems Lab Manual**

**Index Recordname FieldNo 0 a.java 1 1 b.c 2 ----------------------------------** ice: 2<br>Dperating Systems Lab Manual<br>Va 1<br>Ce: 4<br>Ce: 4<br>Ce: 4

**menu 1.create 2.display 3.delete 4.exitenter ur choice:4** JBIET

#### **(c) File name: LINKED.C Source code: #include<stdio.h>**

**#include<stdlib.h> typedef struct { int bno,flag,next; }block; block b[200],b1; void main() {**

```
int rnum();
int i,n,s,s1,p[30],r,k[20]; 
clrscr();
printf("\nEnter number of 
programs:"); scanf("%d",&n);
printf("\nEnter the memory block 
request"); for(i=1;i<=n;i++)
{
      printf("\nEnter program 
      requirement"); scanf("%d",&p[i]);
}
for(i=1;i<=n;i++)
{
      s=rnum(); 
      b[s].bno=0; 
      b[s].flag=1; 
      k[i]=0; 
      r=p[i]-1; 
      while(r!=0)
      {
             s1=rnum(); 
             b[s].next=s1; 
             b[s1].flag=1; 
             b[s1].bno=0; 
             s=s1;
             r=r-1;
      }
      b[s1].next=NULL;
}
printf("\n Starting blocks for program");
```

```
for(i=1;i<=n;i++) 
                            printf("\n%5d%5d",i,k[i]);
              printf("\n allocated blocks"); 
              for(i=1;i<=200;i++)
               {
                            if(b[i].flag==1) 
                                           printf("\n%5d%5d",b[i].bno,b[i].next);
              }
int rnum()
              int k,i; 
              for(i=1;i<=200;i++)
               {
                             k=rand()%200; 
                             if(b[i].flag!=1)
                                          break;
              }
              return k;
s=s1;<br>
r=r-1;<br>
\frac{1}{2} b[s1].next = NULL;<br>
\frac{1}{2} printf("\n Starting blocks for program");<br>
Computer Networks & Operating Systems Lab Manual<br>
for(i=1;i<=n;i++)<br>
\frac{1}{2} printf("\n<sup>o</sup>%5d%5d",i,k[i]);<br>
printf("\n a
                                          sterhum()<br>
Disj.1, noxt=s1;<br>
bist].bno=0;<br>
sest;<br>
bist].bno=0;<br>
r=r-1;<br>
next=NULL;<br>
tarting blocks for program");<br>
2p<br>
Depenting Systems Lab Manual<br>
+2p<br>
\frac{p_1 + p_2}{p_1 + p_2}<br>
\frac{p_2 + p_3}{p_3 + p_4}<br>
\frac{p_3}{p_4 + p_5}
```

```
}
```
**}**

**{**

**Output: Enter number of programs:2**

**Enter the memory block request**

**Enter program requirement3**

**Enter program requirement4**

**Starting blocks for program**

**1 0**

**2 0 allocated blocks**

**0 117**

**0 56**

**0 195**

**0 182**

**0 130**

**0 0**

**0 0**

**Computer Networks & Operating Systems Lab Manual**

**3. [AIM:] Simulate MVT and** 

**MFT Theory:**

**MVT :**

**MVT stands for multiprogramming with variable number of tasks. Multiprogramming is a technique to execute number of programs simultaneously by a single processor. This is one of the memory management techniques. To eliminate the same of the problems with fixed partitions, an approach known as dynamic partitioning developed. In this technique, partitions are created dynamically, so that each process is loaded into partition of exactly the same size at that process. This scheme suffering from external fragmentation.**

**MFT:**

**MFT stands for multiprogramming with fixed no of tasks.**

**MFT is the one of the memory management technique. In this technique, main memory is divided into no of static partitions at the system generated time. A process may be loaded into a partition of equal or greater size. The partition sizes are depending on o.s. in this memory management scheme the o.s occupies the low memory, and the rest of the main memory is available for user space. This scheme suffers from internal as well as external fragmentation**

```
File name: 
MVT.C Source 
code:
#include<stdio.h
> typedef struct
{
           int prano,memreq,flag;
}mvt; 
void 
main()
{
           mvt 
           a[10],que[10],part[10]; 
           int 
           i,n,rear=1,k=1,mvt=200; 
           clrscr();
           printf("Enter no of 
           processes"); 
           scanf("%d",&n);
           printf("\nEnter memory required for each 
           process"); for(i=1;i<=n;i++)
           {
                       a[i].prano
                       =i; 
                       a[i].flag=0
                       ;
                       scanf("%d",&a[i].memreq);
           }
           for(i=1;i<=n;i++)
one of the memory management techniques. To eliminate<br>fixed partitions, an approach known as dynamic partitit<br>partitions are created dynamically, so that each proces<br>the same size at that process. This scheme suffering fr<br>
                                 tands for multiprogramming with variable number of tasks. Multiprogramming<br>to to execute number of programs is multianeously by a single processor. This is<br>shown as dynamic particulation developed. In original to same of t
```

```
{
      if(mvt>=a[i].memreq)
      {
             a[i].flag=mvt-
             a[i].memreq; mvt-
             =a[i].memreq; 
             part[k]=a[i];
             k++;
      }
      else
      {
             que[rear]=a[i
             ]; rear++;
      }
}
printf("\n Enter 
process"); 
for(i=1;i<=n;i++)
{
      printf("\n%4d%4d%4d",a[i].prano,a[i].memreq,a[i].flag);
}
printf("\n");
printf("\n Process which are 
partioned are"); for(i=1;i<k;i++)
{
```

```
printf("\n%4d%4d%4d",part[i].prano,part[i].memreq,part[i].flag);
             }
             printf("\n");
             printf("\n Process which are in waiting 
             queues"); for(i=1;i<rear;i++)
             {
                           printf("\n%4d%4d%4d",que[i].prano,que[i].memreq,que[i].flag);
               }
             getch();
{<br>
Computer Networks & Operating Systems Lab Manual<br>
printf("\n%4d%4d%4d",part[i].prano,p.<br>
}<br>
printf("\n Process which are in waiting<br>
queues"); for(i=1;i<rear;i++)<br>
{<br>
printf("\n%4d%4d%4d",que[i].prano,qu<br>
}<br>
getch();<br>

                                     ;<br>
rocess which are<br>
e^); for(i=1;l<k;l++)<br>
Operating Systems Lab Manual<br>
(f("\n%4d%4d%4d",part[I].prano.part[I].memreq.part[I].flag);<br>
;<br>
rocess which are in waiting<br>
rocess which are in waiting<br>
f("-\n%4d%4d%4d",que[i].p
```
**Output: Enter no of processes4**

**Enter memory required for each process2 3 4 5**

**Enter process 1 2 198 2 3 195 3 4 191 4 5 186**

**}** 

```
Process which are 
 partioned are 1 2 198 2 3 
 195 3 4 191 4 5 186
```
**Process which are in waiting queues**

```
File name: MFT.C 
Source code:
#include<stdio.h> 
typedef struct
{
          int prono,memreq,flag;
}
mftnode; 
void main()
{
          mftnode a[10],memover[10],que[10],part[10];
          int larpar=250,medpar=100,smapar=50,ips=0,mps=0,sps=0; 
          int i,n,c;
          float rear=1,j=1,k=1,front=1; 
          clrscr();
          printf("\n enter no of 
          processes\n"); scanf("%d",&n);
          printf("\n enter memory required for each 
          \frac{1}{2}process"); for(i=1;i<=n;i++)
          {
                    a[i].prono=i; 
                    a[i].flag=0;
                    scanf("%d",&a[i].memreq);
          }
          for(i=1;i<=n;i++)
          {
                    if(larpar<a[i].memreq)
                    {
                              memover[i]=a[i];j++;
                    }
                    else
                    {
                              if(larpar>=a[i].memreq&&medpar<a[i].memreq)
                              {
                                        if(ips==0)
                                        {
                                                 a[i].flag=larpar-
                                                 a[i].memreq; part[c]=a[i];
                                                 k++; 
                                                 ips=1;
                                        }
                                        else
                                        {
                                                 que[rear]=a[i]; 
                                                 rear++;
                                        }
                              }
                              if(medpar<=a[i].memreq&&smapar<a[i].memreq)
                              {
                                        if(mps==0)
                                        {
                                                 a[i].flag=medpar-
                                                 a[i].memreq; part[k]=a[i];
                                                 k++; 
                                                 mps=1;
                                        }
                                       else
                                        {
                                                 que[rear]=a[i]; 
                                                 rear++;
                                        }
                              }
                              else
scanf("%d",&a[i].memreq);<br>
}<br>
for(i=1;i<=n;i++)<br>
{<br>
if(larpar<a[i].memreq)<br>
<br>
memover[i]=a[i];j++;<br>
}<br>
else<br>
{<br>
if(larpar>=a[i].memreq&&medpar<<br>
{<br>
if(ips==0)<br>
{<br>
a[i].flag=larpar-<br>
a[j].memreq; part[c]=a[<br>
k++;<br>
ips=1;<br>

                             onc=1;<br>
\text{C}^1(\mathbb{H}^2 \times \mathbb{H}^2).<br>
\text{C}^2(\mathbb{H}^2 \times \mathbb{H}^2).<br>
\text{C}^2(\mathbb{H}^2 \times \mathbb{H}^2).<br>
\text{D}^2(\mathbb{H}^2 \times \mathbb{H}^2).<br>
\text{C}^2(\mathbb{H}^2 \times \mathbb{H}^2).<br>
\text{C}^2(\text{I} \times \mathbb{H}^2).<br>
\text{C}^2(\text{I} \times \mathbb{H}^2).<br>
\
```

```
{
                                      if(smapar>=a[i].memreq)
                                      {
                                               if(sps==0)
                                               {
                                                         a[i].flag=smapar-
                                                         a[i].memreq; part[k]=a[i];
                                                         k++; 
                                                         sps=1;
                                               }
                                               else
                                               {
                                                         que[rear]=a[i]; 
                                                         rear++;
                                               }
                                      }
                            }
                   }
         }
         printf("\n entered processes 
         are"); for(i=1;i<=n;i++)
                   printf("\n%4d%4d%4d",a[i].prono,a[i].memreq,a[i].flag); 
         printf("\n");
         getch();
         printf("process which partitioned 
         are:\n"); for(i=1;i<k;i++)
                   printf("\n%4d%4d%4d",part[i].prono,part[i].memreq,part[i].flag); 
         printf("\n");
         printf("\n Process which are in waiting 
         que are"); for(i=front;i<rear;i++)
                   printf("\n%4d%4d%4d",que[i].prono,que[i].memreq,que[i].flag); 
         printf("\n\n");
         printf("Process which are in memory overflow 
         stateore\n"); for(i=1;i<j;i++)
                   printf("\n%4d%4d%4d",memover[i].prono,memover[i].memreq,memover[i].flag); 
         printf("\n\n");
         getch();
printf("\n"));<br>getch();<br>girlf("\n"));<br>getch();<br>printf("\n")); for (i=1;i<k;i++)<br>printf("\n"); for (i=1;i<k;i++)<br>printf("\n");<br>printf("\n");<br>printf("\n");<br>printf("\n");<br>printf("\n");<br>printf("\n");<br>printf("\n");<br>printf("\n")
                            ntered processes<br>
"\n's=ar;i++)<br>
"\n's=ar;i++)<br>
"\n's=aryich partitlioned<br>
ess which partitlioned<br>
"\n's4d'%4d'%4d",part[i],prono,part[i],memreq,part[i],flag);<br>
rocess which are in waiting<br>
"\n's4d'%4d'%4d",part[i],prono,q
```
**}**

```
Output:
enter no of 
processes 4
enter memory required for each 
process3 1 6 7
```
**entered processes are**

```
1 3 47
```
- **2 1 0**
- **3 6 0**
- **4 7 0**

**process which partitioned are:**

**1 3 47**

**Process which are in waiting que are**

- **2 1 0**
- **3 6 0**
- **4 7 0**

**Process which are in memory overflow state are**

**4. [AIM:] Simulate file organization techniques** 

- **a) Single Level Directory**
- **b) Two Level**
- **c) Hierarchical**
- **d)DAG**

### **THEORY:**

**The directory contains information about the files, including attributes, location and ownership. Sometimes the directories consisting of subdirectories also. The directory is itself a file, owned by the o.s and accessible by various file management routines.**

**a)Single Level Directories: It is the simplest of all directory structures, in this the directory system having only one directory, it consisting of the all files. Sometimes it is said to be root directory. The following dig. Shows single level directory that contains four files (A, B, C, D).**

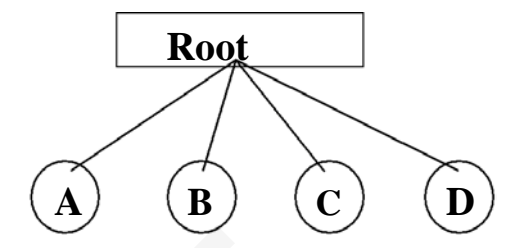

**It has the simplicity and ability to locate files quickly. it is not used in the multi-user system, it is used on small embedded system.**

**b) Two Level Directory: The problem in single level directory is different users may be accidentally using the same names for their files. To avoid this problem, each user need a private directory. In this way names chosen by one user don't interface with names chosen by a different user. The following dig 2-level directory**

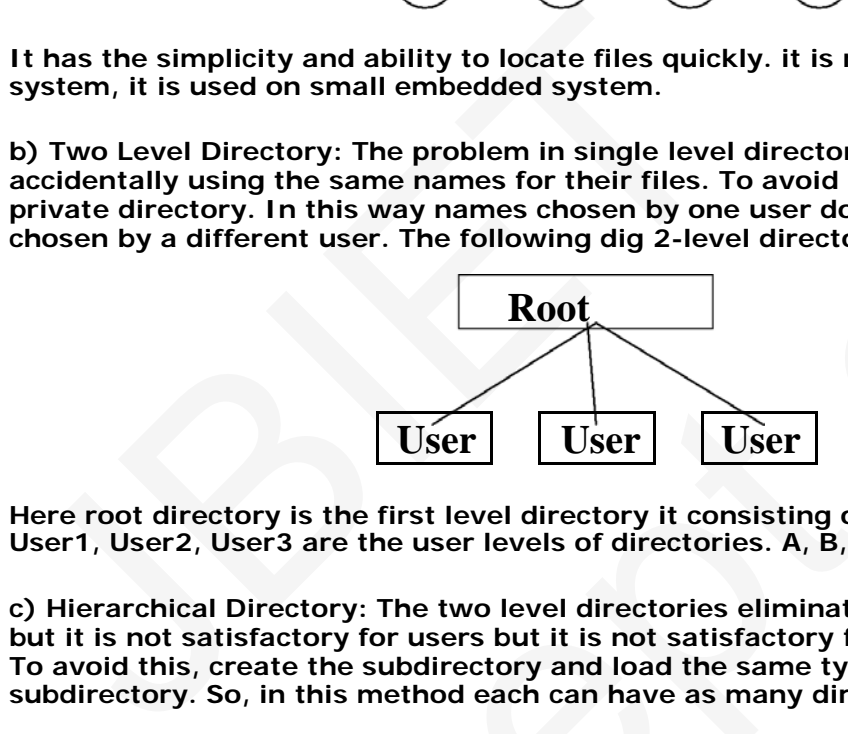

**Here root directory is the first level directory it consisting of entries of user directory. User1, User2, User3 are the user levels of directories. A, B, C are the files**

**c) Hierarchical Directory: The two level directories eliminate name conflicts among users but it is not satisfactory for users but it is not satisfactory for users with a large no of files. To avoid this, create the subdirectory and load the same type of the files into the subdirectory. So, in this method each can have as many directories are needed. EXECUTE:**<br>
The same definition of the same of the same of the same of the same of the same manifest of the same in this way names chosen by one user don't interation, each user need a in this way names from the same of th

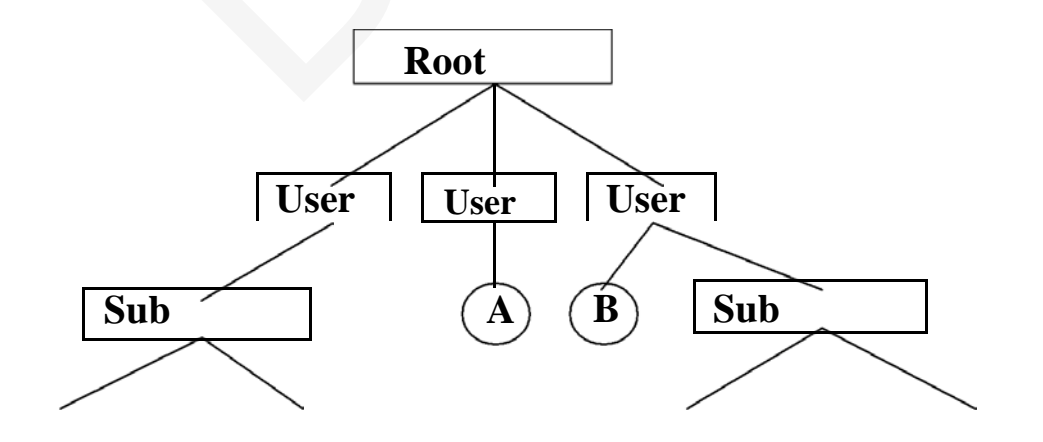
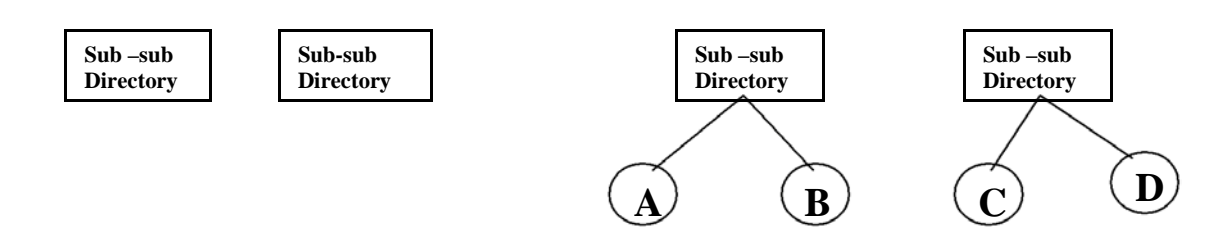

**This directory structure looks like tree, that's why it is also said to be tree-level directory structure**

#### **d) General graph Directory: When we add links to an existing tree structured directory, the tree structure is destroyed, resulting in a simple graph structure. This structure is used to traversing is easy and file sharing also possible.**

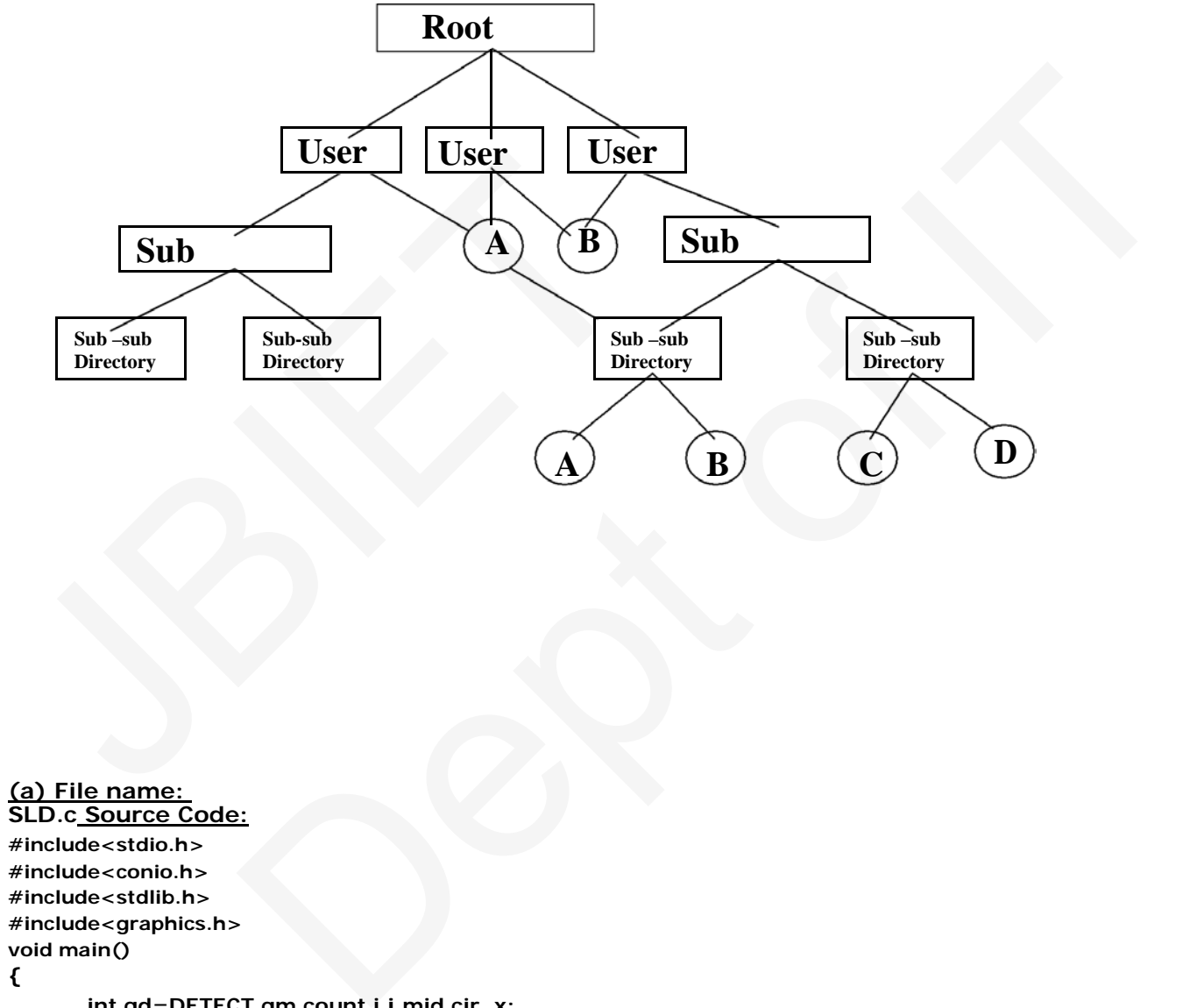

```
(a) File name: 
SLD.c Source Code:
#include<stdio.h> 
#include<conio.h> 
#include<stdlib.h> 
#include<graphics.h> 
void main()
{
       int gd=DETECT,gm,count,i,j,mid,cir_x; 
       char fname[10][20];
       clrscr(); 
       initgraph(&gd,&gm,"c:\\tc\\bgi"); 
       cleardevice(); setbkcolor(GREEN);
       puts("Enter no of files do u 
       have?"); scanf("%d",&count);
```
**for(i=0;i<count;i++)**

**{**

```
cleardevice(); setbkcolor(GREEN); 
printf("Enter file %d name",i+1); 
scanf("%s",fname[i]); 
setfillstyle(1,MAGENTA); 
mid=640/count;
```

```
cir_x=mid/3; 
      bar3d(270,100,370,150,0,0); 
       settextstyle(2,0,4); 
       settextjustify(1,1); 
       outtextxy(320,125,"Root 
       Directory"); setcolor(BLUE); 
       for (j=0; j<=i; j++, cir_x+=mid){
             line(320,150,cir_x,250); 
             fillellipse(cir_x,250,30,30); 
             outtextxy(cir_x,250,fname[j]);
       }
      getch();
}
```
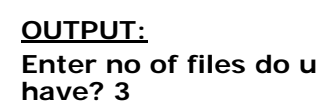

**}**

**Enter file 1 name: 1.c**

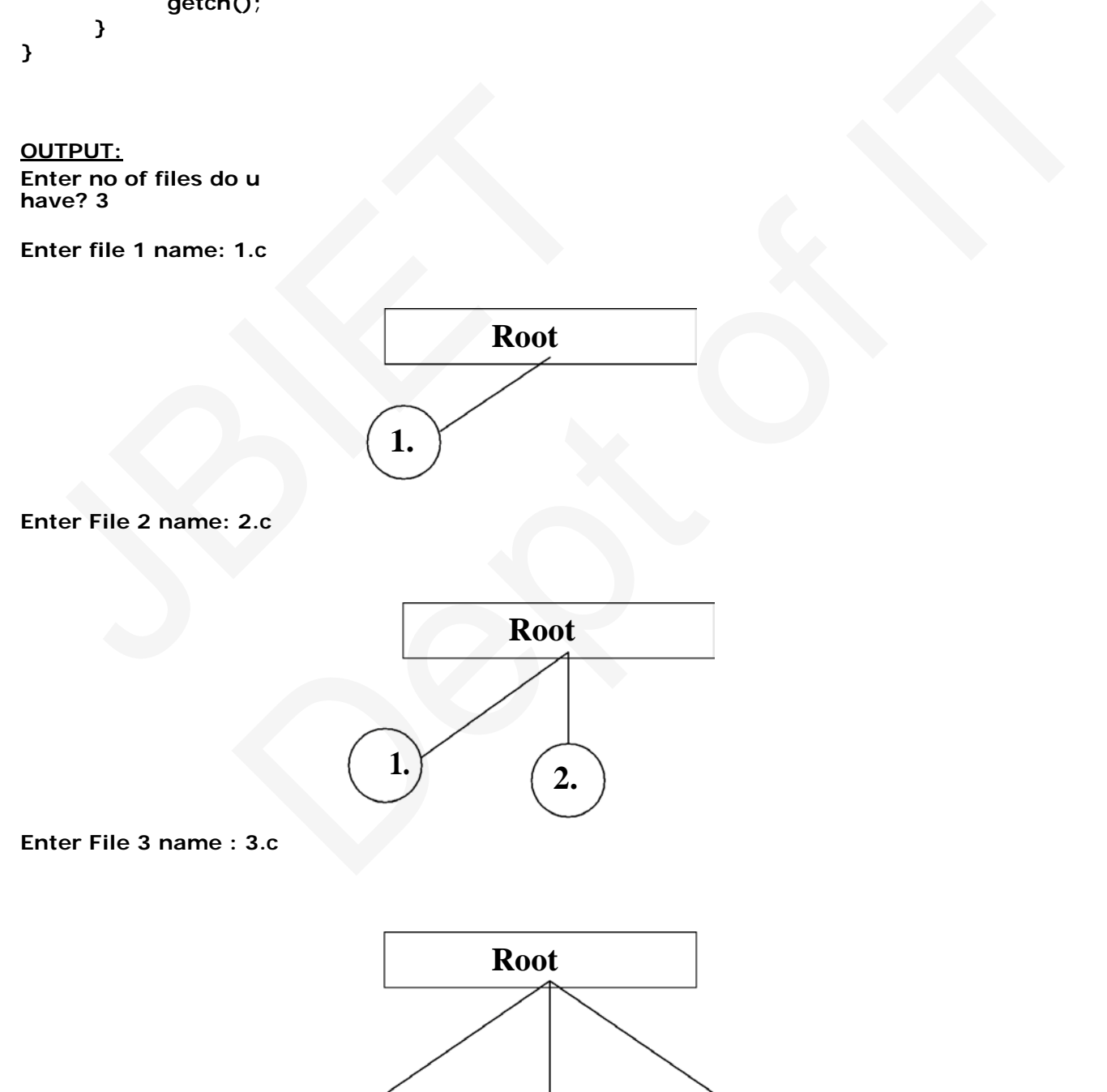

**1. 2. 3.**

```
(b) File name:
TLD.c Source Code:
#include<stdio.h> 
#include<graphics.h> 
struct tree_element
{
         char name[20];
         int x,y,ftype,lx,rx,nc,level; 
         struct tree_element *link[5];
};
typedef struct tree_element 
node; void main()
{
         int gd=DETECT,gm; 
         node *root; 
         root=NULL; 
         clrscr();
         create(&root,0,"null",0,639,320); 
         clrscr(); 
         initgraph(&gd,&gm,"c:\\tc\\bgi"); 
         display(root);
         getch(); 
         closegraph();
}
create(node **root,int lev,char *dname,int lx,int rx,int x)
{
         int i,gap; 
         if(*root==NULL)
         {
                   (*root)=(node*)malloc(sizeof(node)); 
                   printf("enter name of dir/file(under 
                   %s):",dname); fflush(stdin);
                   gets((*root)->name); 
                   if(lev==0||lev==1) 
                   (*root)->ftype=1; else 
                   (*root)->ftype=2; 
                   (*root)->level=lev;
                   (*root)->y=50+lev*50; 
                   (*root)->x=x; (*root)-
                   >lx=lx; (*root)->rx=rx; 
                  for(i=0;i<5;i++) 
                   (*root)->link[i]=NULL; 
                  if((*root)->ftype==1)
                   {
                           if(lev==0||lev==1)
                           {
                                    if((*root)->level==0) 
                                    printf("How many 
                                    users"); else
                                    printf("hoe many files"); 
                                    printf("(for%s):",(*root)->name); 
                                    scanf("%d",&(*root)->nc);
                           }
                           else (*root)-
                           >nc=0; if((*root)-
                           >nc==0) gap=rx-
                           lx;
                           else gap=(rx-lx)/(*root)-
                           >nc; for(i=0;i<(*root)-
                           >nc;i++)
dosegraph();<br>
<br>
dosegraph();<br>
<br>
int i,gap;<br>
if(*root==NULL)<br>
{<br>
(*root)=(node*)malloc(sizeof(node));<br>
printf("enter name of dir/file(under<br>
%s):",dname); fflush(stdin);<br>
gets((*root)->name);<br>
if(lev==0|llev==1) =<br>
(*root)-
                           ,&gm,"c:\\tc\\bgi");<br>
t,int lev,char *dname,int lx,int rx,int x)<br>
()-(mode*)malloc(sizeof(node));<br>
("enter name of dir/file(under<br>
("con)->name);<br>
rool)->name);<br>
rool)->name);<br>
-ollev==1;<br>
->htype=1; else<br>
->htype=2;<br>
->ht
```

```
create(&((*root)->link[i]),lev+1,(*root)-
>name,lx+gap*i,lx+gap*i+gap,lx+gap*i+gap/2);
                      }
                      else (*root)-
                      >nc=0;
           }
}
display(node *root)
{
           int i; 
           settextstyle(2,0,4); 
           settextjustify(1,1); 
           setfillstyle(1,BLUE); 
           setcolor(14); 
           if(root!=NULL)
           {
                      for(i=0;i<root->nc;i++)
                      {
                                line(root->x,root->y,root->link[i]->x,root->link[i]->y);
                      }
                      if(root->ftype==1) bar3d(root->x-20,root->y-
                      10,root->x+20,root->y+10,0,0); else
                      fillellipse(root->x,root->y,20,20); 
                      outtextxy(root->x,root->y,root-
                      >name); for(i=0;i<root->nc;i++)
                      {
                                 display(root->link[i]);
                      }
           } }
\begin{align*}\n 0, & \text{root-5x+20}, & \text{root-5y+10}, & \text{root-5x}}\n 0, & \text{root-5x+20}, & \text{root-5y+10}, & \text{root-5x+20}, & \text{root-5x+20}, & \text{root-5x+20}, & \text{root-5x+20}, & \text{root-5x+30}, & \text{ots-5x+40}, & \text{output-5x+40}, & \text{output-5x+5y+5y+5y+5z+5z+5z+5z+5z+5z+5zline(root->x,root->y,root->link[l]->x,root->link[l]->y);<br>t->fx-rtypes = 1) barad(root->x-20,root->y-by-<br>ot->x+20,root->y+10,0,0); else<br>pse(root->x,root->y,20,20);<br>else); for(l=0;l<root->nc;l++)<br>display(root->link[l]);<br>dis
```
### **OUTPUT:**

**enter name of dir/file(under null):sld How many users(forsld):2 enter name of dir/file(under sld):tld hoe many files(fortld):2 enter name of dir/file(under tld):hir enter name of dir/file(under tld):dag enter name of dir/file(under sld):bin hoe many files(forbin):2 enter name of dir/file(under bin):exe** 

**enter name of dir/file(under bin):obj**

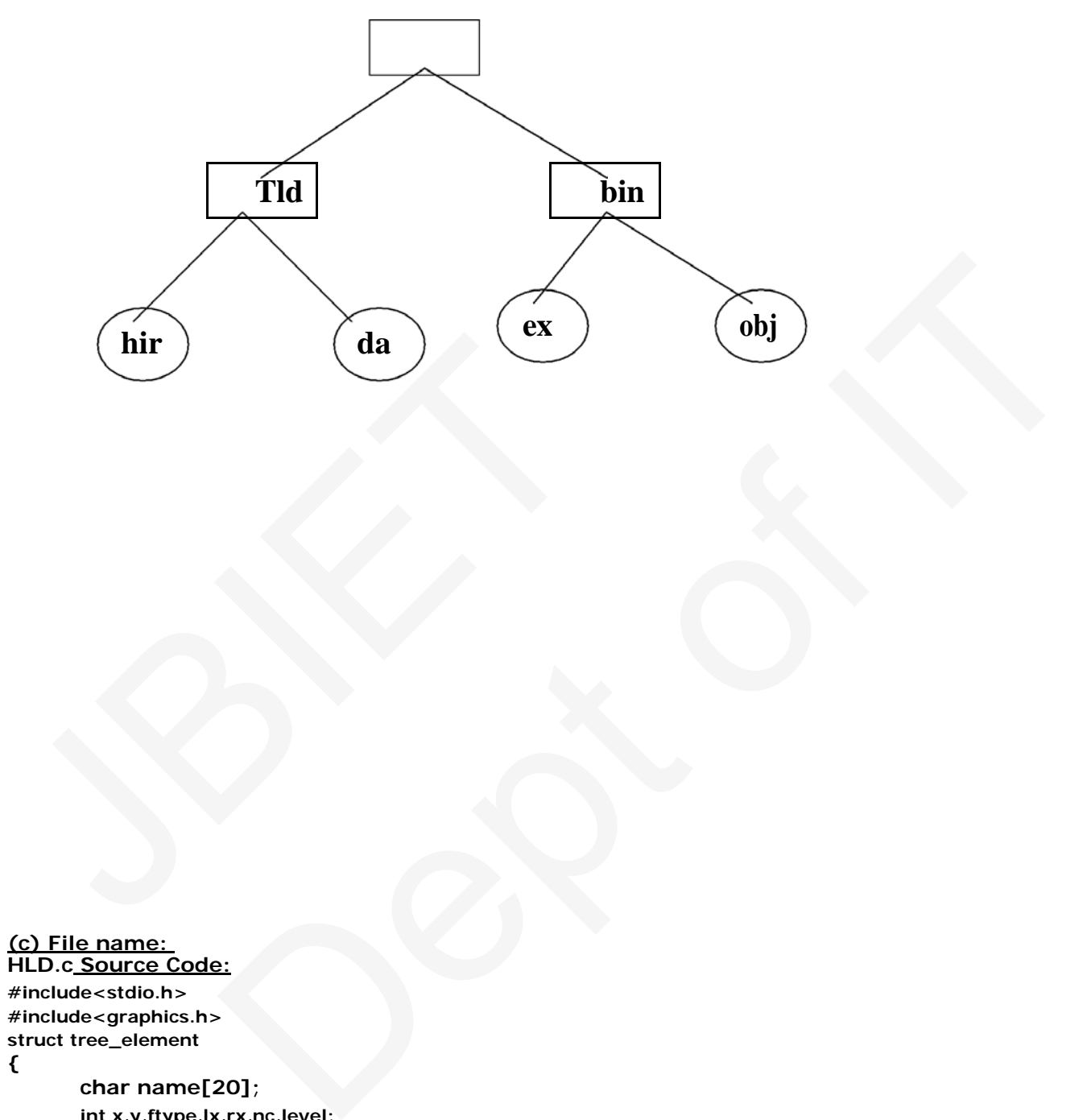

```
(c) File name: 
HLD.c Source Code:
#include<stdio.h> 
#include<graphics.h> 
struct tree_element
{
       char name[20];
       int x,y,ftype,lx,rx,nc,level; 
       struct tree_element *link[5];
};
typedef struct tree_element 
node; void main()
{
       int gd=DETECT,gm; 
      node *root; 
       root=NULL; 
       clrscr();
```

```
create(&root,0,"root",0,639,320); 
         clrscr(); 
         initgraph(&gd,&gm,"c:\\tc\\BGI"); 
         display(root);
         getch(); 
         closegraph();
}
create(node **root,int lev,char *dname,int lx,int rx,int x)
{
         int i,gap; 
         if(*root==NULL)
         {
                  (*root)=(node *)malloc(sizeof(node)); 
                  printf("Enter name of dir/file(under %s) : 
                  ",dname); fflush(stdin);
                  gets((*root)->name); 
                  printf("enter 1 for Dir/2 for 
                  file :"); scanf("%d",&(*root)-
                  >ftype); (*root)->level=lev; 
                  (*root)->y=50+lev*50; 
                  (*root)->x=x;
                  (*root)->lx=lx; 
                  (*root)->rx=rx; 
                 for(i=0;i<5;i++)
                  (*root)->link[i]=NULL; 
                 if((*root)->ftype==1)
                  {
                          printf("No of sub directories/files(for %s):",(*root)-
                          >name); scanf("%d",&(*root)->nc);
                          if((*root)->nc==0) 
                          gap=rx-lx;
                          else gap=(rx-lx)/(*root)-
                          >nc; for(i=0;i<(*root)-
                          >nc;i++)
                          create(&((*root)->link[i]),lev+1,(*root)-
>name,lx+gap*i,lx+gap*i+gap,lx+gap*i+gap/2);
                          }
                          else (*root)-
                          >nc=0;
                  }
                  }
                 display(node *root)
                  {
                          int i; 
                          settextstyle(2,0,4); 
                          settextjustify(1,1); 
                          setfillstyle(1,BLUE); 
                          setcolor(14); if(root 
                          !=NULL)
                          {
                                  for(i=0;i<root->nc;i++){
                                           line(root->x,root->y,root->link[i]->x,root->link[i]->y);
                                   }
                                   if(root->ftype==1) bar3d(root->x-20,root->y-
                                   10,root->x+20,root->y+10,0,0); else
                                  fillellipse(root->x,root->y,20,20); 
                                  outtextxy(root->x,root->y,root-
                                   >name); for(i=0;i<root->nc;i++)
                                   {
                                           display(root->link[i]);
                                   }
(*root)->rx=rx;<br>
for(i=0;i<5;i++)<br>
(*root)->rx=rx;<br>
for(i=0;i<5;i++)<br>
(*root)->link[i]=NULL;<br>
if ((*root)->ftype==1)<br>
{<br>
Finit ("No of sub directories/files (fc<br>
>mame); scanf("%d",&(*root)->nc)<br>
if ((*root)->nc==0)<br>
if (
                         9); (*1001) > levelel=lev;<br>
(*) -> xy=50 + leve<sup>x</sup>50;<br>
(*) -> xy=50 + leve<sup>x</sup>50;<br>
(*) -> xy=50 + leve<sup>x</sup>50;<br>
->h ->h k=x;<br>
(*) ->h ->h k=x;<br>
(*) ->h ->h -xi -x;<br>
of ->h -xi -x;<br>
printf ("No of sub directories/files (for %
```
**}**

**}**

#### **OUTPUT:**

**Enter Name of dir/file (under root): ROOT Enter 1 for Dir / 2 For File : 1 No of subdirectories / files (for ROOT) :2 Enter Name of dir/file (under ROOT): USER 1 Enter 1 for Dir /2 for file:1 No of subdirectories /files (for USER 1): 1 Enter Name of dir/file (under USER 1):SUBDIR Enter 1 for Dir /2 for file:1 No of subdirectories /files (for SUBDIR): 2 Enter Name of dir/file (under USER 1):JAVA Enter 1 for Dir /2 for file:1 No of subdirectories /files (for JAVA): 0 Enter Name of dir/file (under SUBDIR):VB Enter 1 for Dir /2 for file:1 No of subdirectories /files (for VB): 0 Enter Name of dir/file (under ROOT):USER2 Enter 1 for Dir /2 for file:1 No of subdirectories /files (for USER2): 2 Enter Name of dir/file (under ROOT):A Enter 1 for Dir /2 for file:2 Enter Name of dir/file (under USER2):SUBDIR 2 Enter 1 for Dir /2 for file:1 No of subdirectories /files (for SUBDIR 2): 2 Enter Name of dir/file (under SUBDIR2):PPL Enter 1 for Dir /2 for file:1 No of subdirectories /files (for PPL): 2 Enter Name of dir/file (under PPL):B Enter 1 for Dir /2 for file:2 Enter Name of dir/file (under PPL):C Enter 1 for Dir /2 for file:2 QUTPUT:**<br>
Enter Name of dir/file (under root):<br>
Enter Name of dir/file (under root):<br>
ROOT Enter 1 for Dir / 2 For File : 1<br>
No of subdirectories / files (for ROOT) :2<br>
Enter Name of dir/file (under ROOT):<br>
USER 1 Enter 1 The (under root):<br>
The (under root):<br>
The Care of Ite (for Root) :<br>
Dir / 2 For File : 1<br>
Big (under ROOT) :<br>
Dir /2 for file:<br>
the Care USER 1):<br>
The Care USER 1<br>
The Care of Supply<br>
Dir /2 for file:<br>
Dir /2 for file:<br>
Di

**Enter Name of dir/file (under SUBDIR):AI Enter 1 for Dir /2 for file:1 No of subdirectories /files (for AI): 2 Enter Name of dir/file (under AI):D Enter 1 for Dir /2 for file:2 Enter Name of dir/file (under AI):E Enter 1 for Dir /2 for file:2**

# **OUTPUT:**

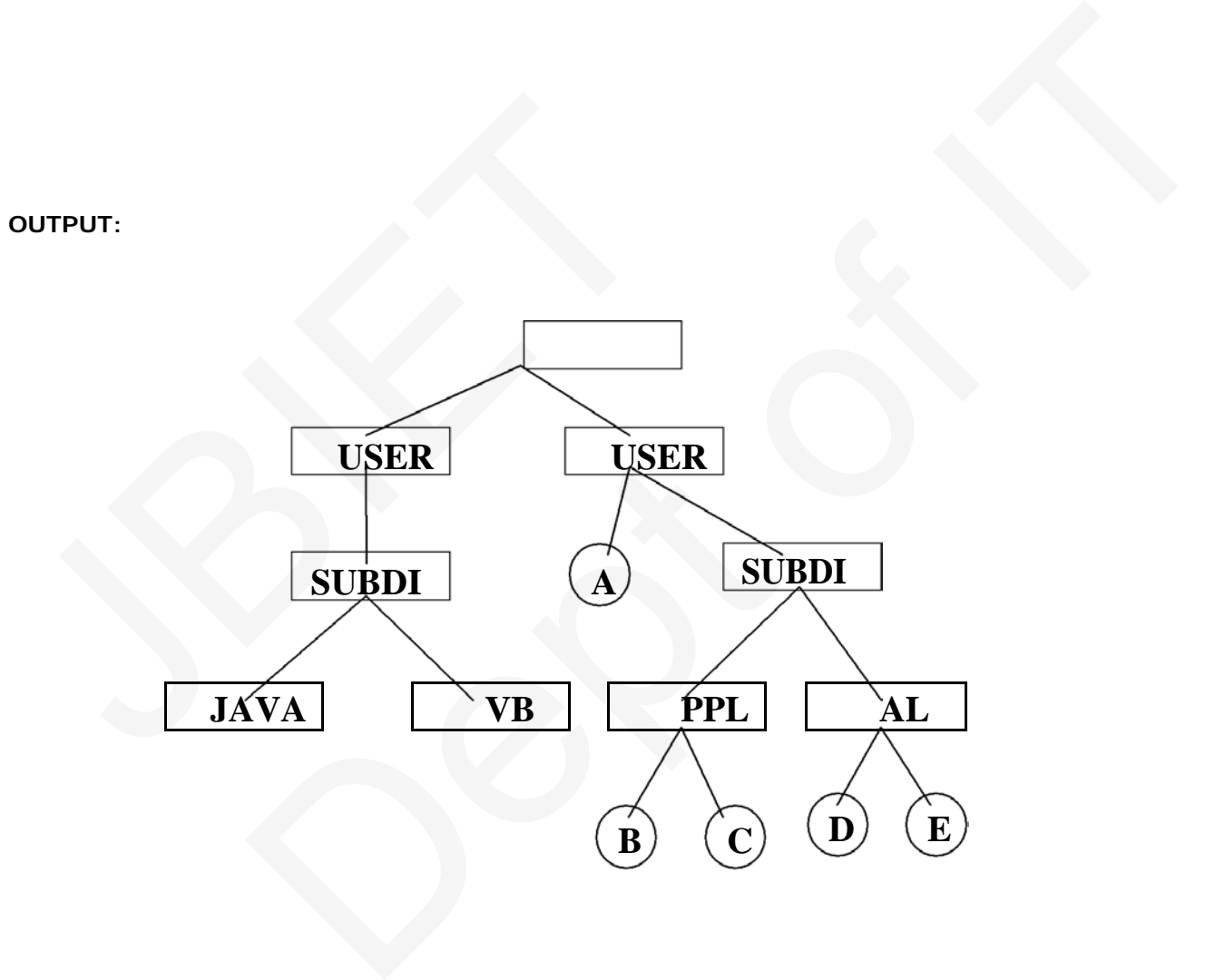

```
(d) File name: 
GGD.c Source Code:
#include<stdio.h> 
#include<conio.h> 
#include<graphics.h> 
#include<string.h> 
struct tree_element
{
        char name[20];
        int x,y,ftype,lx,rx,nc,level; 
        struct tree_element *link[5];
};
typedef struct tree_element 
node; typedef struct
{
        char from[20]; 
        char to[20];
}link; link 
L[10]; int 
nofl;
node * root; 
void main()
{
        int gd=DETECT,gm; 
        root=NULL; 
        clrscr();
        create(&root,0,"root",0,639,320); 
        read_links();
        clrscr(); 
        initgraph(&gd,&gm,"c:\\tc\\BGI"); 
        draw_link_lines();
        display(root); 
        getch(); 
        closegraph();
}
read_links()
{
        int i;
        printf("how many links"); 
        scanf("%d",&nofl); 
        for(i=0;i<nofl;i++)
        {
                printf("File/dir:");
Finclude-stdio.h><br>
#include-stdio.h><br>
#include-string.h><br>
#include-string.h><br>
struct tree_element<br>
{
Char name[20];<br>
int x,y,ftype,lx,rx,nc,level;<br>
struct tree_element *link[5];<br>
};<br>
typedef struct tree_element<br>
{
Char fro
                        Dept of IT
```

```
fflush(stdin); 
                  gets(L[i].from); 
                  printf("user name:"); 
                  fflush(stdin); 
                  gets(L[i].to);
         }
}
draw_link_lines()
{
         int i,x1,y1,x2,y2; 
         for(i=0;i<nofl;i++)
         {
                  search(root,L[i].from,&x1,&y1); 
                  search(root,L[i].to,&x2,&y2); 
                  setcolor(LIGHTGREEN); 
                   setlinestyle(3,0,1); 
                  line(x1,y1,x2,y2); 
                  setcolor(YELLOW); 
                   setlinestyle(0,0,1);
         }
}
search(node *root,char *s,int *x,int *y)
{
         int i; 
         if(root!=NULL)
         {
                  if(strcmpi(root->name,s)==0)
                   {
                           *x=root->x; 
                           *y=root->y; 
                           return;
                   }
                  else
                   {
                           for(i=0;i<root->nc;i++) 
                                    search(root->link[i],s,x,y);
                   }
         }
}
create(node **root,int lev,char *dname,int lx,int rx,int x)
{
         int i,gap; 
         if(*root==NULL)
         {
                   (*root)=(node *)malloc(sizeof(node)); 
                   printf("enter name of dir/file(under 
                   %s):",dname); fflush(stdin);
                  gets((*root)->name); 
                  printf("enter 1 for dir/ 2 for 
                  file:"); scanf("%d",&(*root)-
                   >ftype); (*root)->level=lev; 
                   (*root)->y=50+lev*50; 
                   (*root)->x=x;
                   (*root)->lx=lx; 
                   (*root)->rx=rx; 
                  for(i=0;i<5;i++)
                   (*root)->link[i]=NULL; 
                  if((*root)->ftype==1)
                   {
                           printf("no of sub directories /files (for %s):",(*root)-
                           >name); scanf("%d",&(*root)->nc);
                           if((*root)->nc==0) 
                                    gap=rx-lx;
f(\text{int } i; if (root)=NULL)<br>
{
if (strcmpi(root->name,s)==0)<br>
{
*x=root->x;<br>
*y=root->y;<br>
*y=root->y;<br>
}
<br>
}
else<br>
{
for(i=0;i<root->nc;i++)<br>
search(root->link[i],s,x,y);<br>
}<br>
}
create(node **root,int lev,char *dname,int l
                           style(0,0,1);<br>
(char *s,int *x,int *y)<br>
(root->name,s)==0)<br>
*x=root->x;<br>
*y=root->y;<br>
return;<br>
for(i=0;l<rot->nci++)<br>
search(root->nci++)<br>
search(root->link[l],s,x,y);<br>
t,i,rit lev,char *dname,int lx,int rx,int x)<br>
(t,int
```

```
else
                                     gap=(rx-lx)/(*root)->nc; 
                                     for(i=0;i<(*root)->nc;i++)
                                               create( & ( (*root)->link[i] ) , lev+1 , 
(*root)->name,lx+gap*i,lx+gap*i+gap,lx+gap*i+gap/2);
                   }
                   else
                            (*root)->nc=0;
         }
}
/* displays the constructed tree in graphics 
mode */ display(node *root)
{
         int i; 
         settextstyle(2,0,4); 
         settextjustify(1,1); 
         setfillstyle(1,BLUE); 
         setcolor(14); if(root 
         !=NULL)
         {
                   for(i=0;i<root->nc;i++)
                   {
                            line(root->x,root->y,root->link[i]->x,root->link[i]->y);
                   }
                   if(root->ftype==1) bar3d(root->x-20,root->y-10,root-
                            >x+20,root->y+10,0,0);
                   else
                            fillellipse(root->x,root->y,20,20); 
                            outtextxy(root->x,root->y,root-
                            >name); for(i=0;i<root->nc;i++)
                            {
                                     display(root->link[i]);
                            }}}
line(root->x,root->y,root->link[i]-><br>
}<br>
if(root->ftype==1) bar3d(root->x-20,root<br>
>x+20,root->y+10,0,0);<br>
else<br>
fillellipse(root->x,root->y,20,20);<br>
outlextx(root->x,root->y,root--yn,root-<br>
>name); for(i=0;i<root->nc;i++
                            0;is root - > nc;i++)<br>
line(root - > x,root -> y,root -> link[i] - > x,root -> link[i] - > y);<br>
t -> ftype = =1) bar3d(root - x - 20,root - > y -10,root<br>
> x+20,root - > y + 10,0,0);<br>
fillellipse (root - x,root - > y,root
```
## **OUTPUT:**

**Enter Name of dir/file (under root): ROOT Enter 1 for Dir / 2 For File : 1 No of subdirectories / files (for ROOT) :2 Enter Name of dir/file (under ROOT): USER 1 Enter 1 for Dir /2 for file:1 No of subdirectories /files (for USER 1): 2 Enter Name of dir/file (under USER1): VB Enter 1 for Dir /2 for file:1 No of subdirectories /files (for VB): 2 Enter Name of dir/file (under VB): A Enter 1 for Dir /2 for file:2 Enter Name of dir/file (under VB): B Enter 1 for Dir /2 for file:2 Enter Name of dir/file (under USER1): C Enter 1 for Dir /2 for file:2 Enter Name of dir/file (under ROOT): USER2 Enter 1 for Dir /2 for file:1 No of subdirectories /files (for USER2): 1 Enter Name of dir/file (under USER2):JAVA Enter 1 for Dir /2 for file:1 No of subdirectories /files (for JAVA):2 Enter Name of dir/file (under JAVA):D Enter 1 for Dir /2 for file:2 Enter Name of dir/file (under JAVA):HTML Enter 1 for Dir /2 for file:1 No of subdirectories /files (for HTML):0 How many links:2 File/Dir: B User Name: USER 2 File/Dir: HTML User Name: USER1** Enter 1 for Dir /2 for file:1<br>
Refer 1 for Dir /2 for file:1<br>
No of subdirectories /files (for JAVA):2<br>
Enter Name of dir/file (under JAVA):D<br>
Enter Name of dir/file (under JAVA):HTML<br>
Enter 1 for Dir /2 for file:2<br>
Enter The (under Kool)): USER<br>
OF The: 1<br>
The (under USER2): 1<br>
The (under USER2): 1<br>
The (under USER2): JAVA<br>
SE /This (for JAVA): D<br>
The (linder JAVA): D<br>
Tor file: 2<br>
SE /The (under JAVA): D<br>
Tor file: 2<br>
SE /The (strip HTML)

**5. [Aim:] Simulate Bankers Algorithm for Deadlock Avoidance.**

**Theory:**

**Deadlock: A process request the resources, the resources are not available at that time, so the process enter into the waiting state. The requesting resources are held by another waiting process, both are in waiting state, this situation is said to be Deadlock. A deadlocked system must satisfied the following 4 conditions. These are:**

**(i) Mutual Exclusion: Mutual Exclusion means resources are in non-sharable mode only, it means only one process at a time can use a process.** 

**(ii) Hold and Wait: Each and every process is the deadlock state, must holding at least one resource and is waiting for additional resources, that are currently being held by another process.** 

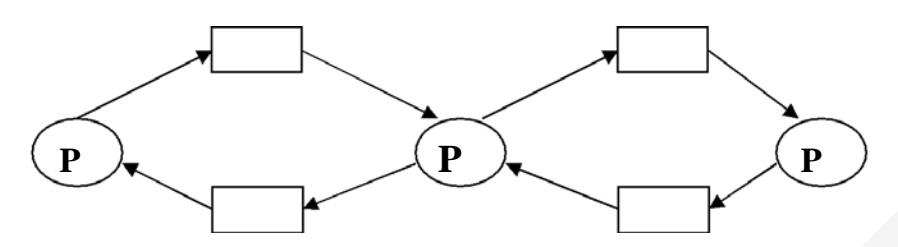

**(iii) No Preemption: No Preemption means resources are not released in the middle of the work, they released only after the process has completed its task.** 

**(iv) Circular Wait: If process P1 is waiting for a resource R1, it is held by P2, process P2 is waiting for R2, R2 held by P3, P3 is waiting for R4, R4 is held by P2, P2 waiting for resource R3, it is held by P1.** 

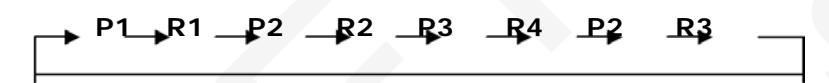

**Deadlock Avoidance: It is one of the method of dynamically escaping from the deadlocks. In this scheme, if a process request for resources, the avoidance algorithm checks before the allocation of resources about the state of system. If the state is safe, the system allocate the resources to the requesting process otherwise (unsafe) do not allocate the resources. So taking care before the allocation said to be deadlock avoidance.** (iii) <u>No Preemption:</u> No Preemption means resources a<br>the work, they released only after the process has com<br>(iv) Circular Wait: If process P1 is waiting for a resource R1,<br>R2, R2 held by P3, P3 is waiting for R4, R4 is **n:** No Preemption means resources are not released in the middle of<br>assed only after the process has completed its task.<br>
If process P1 is waiting for a resource R1, it is held by P2, process P2 is waiting for<br>
is is wai

**Banker's Algorithm: It is the deadlock avoidance algorithm, the name was chosen because the bank never allocates more than the available cash.**

**Available: A vector of length 'm' indicates the number of available resources of each type. If available[j]=k, there are 'k' instances of resource types Rj available.**

**Allocation: An nxm matrix defines the number of resources of each type currently allocated to each process. If allocation[i,j]=k, then process Pi is currently allocated 'k' instances of resources type Rj. Max: An nxm matrix defines the maximum demand of each process. If max[i,j]=k, then Pi may request at most 'k' instances of resource type Rj.**

**Need: An nxm matrix indicates the remaining resources need of each process. If need[I,j]=k, then Pi may need 'k' more instances of resource type Rj to complete this task. There fore, Need[i,j]=Max[i,j]-Allocation[I,j]**

```
FileName: deadlock.c
Source code:
#include<stdio.h> 
#include<conio.h> 
void main()
{
       int work[5],avl[5],alloc[10][10],l;
       int need[10][10],n,m,I,j,avail[10],max[10][10],k,count,fcount=0,pr[10]; 
       char finish[10]={'f','f','f','f','f','f','f','f','f','f'};
       clrscr();
```
**}**

```
printf("\n enter the no of process");
          scanf("%d",&n);
          printf("\n enter the no of resources");
          scanf("%d",&m);
          printf("\n enter the total no of resources");
          for(i=1;i<=m;i++)scanf("%d",&avail[i]);
          printf("\n enter the max resources req by each pr alloc matrix");
          for(i=1;i<=n;i++)
          for (j=1; j<=m; j++)scanf("%d",&max[i][j]);
          printf("\n process allocation matrix");
          for(i=1;i<=n;i++)
          for (j=1; j<=m; j++)scanf("%d",&alloc[i][j]);
          for(i=1;i<=n;i++)for(j=1;j<=m;j++)
          need[i][j]=max[i][j]-alloc[i][j];
          for(i=1;i<=n;i++)
          {
                    k=0;
                    for (j=1; j<=m; j++){
                              k=k+alloc[i][j];
                    }
          avl[i]=avl[i]-k;
          work[i]=avl[i];
          }
          for(k=1;k<=n;k++)
          for(i=1;i<=n;i++){
                    count=0;
                    for (j=1; j<=m; j++){
                              if((finish[i]=='f')&&(need[i][j]<=work[i]))
                              count++;
                     }
                    if(count==m)
                     {
                              for(l=1;l<=m;l++)
                              work[l]=work[l]+alloc[i][l];
                              finish[i]='t';
                              pr[k]=i;
                              break;
                    }
          }
          for(i=1;i<=n;i++)if(finish[i]=='t')
          fcount++;
          if(fcount==n)
          {
                    printf("\n the system is in safe state");
                    for(i=1;i<=n;i++)printf("\n %d",pr[i]);
          }
          else
          printf("\n the system is not in safe state");
          getch();
\begin{array}{l} \{ \begin{array}{ll} \{ \begin{array}{ll} \{ \begin{array}{ll} \{ \end{array} \} \{ \end{array} \} & \{ \begin{array}{ll} \{ \end{array} \} \} & \{ \begin{array}{ll} \{ \end{array} \} & \{ \begin{array}{ll} \{ \end{array} \} & \{ \begin{array}{ll} \{ \end{array} \} & \{ \begin{array}{ll} \{ \end{array} \} & \{ \begin{array}{ll} \{ \end{array} \} & \{ \begin{array}{ll} \{ \end{array} \} & \{ \begin{array}{ll} \{ \end{array} \} & \{ \begin{array}{ll} \{ \end1;1 + + )<br>
k=k+alloc[i][j];<br>
k=k+alloc[i][j];<br>
\lbrack 1 \rbrack;<br>
\lbrack 0 \rbrack;<br>
\lbrack 1 \rbrack;<br>
\lbrack 1 \rbrack;<br>
\lbrack 1 \rbrack;=-m;j++<br>
\lbrack 1 \rbrack;=-m;j++<br>
\lbrack 1 \rbrack;=-m;1++<br>
\lbrack 1 \rbrack;=-m;1++<br>
\lbrack 1 \rbrack;=-m;1++<br>
\lbrack 1 \rbrack;=-m;1++<br>
\lbrack
```
# **OUT PUT:**

**Enter the no of process 5 Enter the no of resources 3 Enter the total no of resources 10 5 7 Enter the max resource req. by each pr alloc matrix 7 5 3 3 2 2 9 0 2 2 2 2 4 3 3 Process allocation matrix 0 1 0 2 0 0 3 0 2 2 1 1 0 0 2 The system is in safe**  OUT PUT:<br>
Enter the no of process 5<br>
Enter the no of resources<br>
3 Enter the no of resources<br>
3 Enter the max resource req. by each pr alloc matrix<br>  $\frac{7}{7}$ ,  $\frac{5}{5}$ ,  $\frac{3}{3}$ <br>  $\frac{2}{7}$ <br>  $\frac{2}{9}$ ,  $\frac{2}{2}$ <br>  $\frac{2}{4$ ocess 5<br>ource req. by each prailoc matrix<br>trix<br>ate<br>of

**state 1 3 4 5 2**

**6. [Aim:] Simulate all page replacement algorithms** 

- **a) FIFO**
- **b) LRU**
- **c) LFU**

# **Theory:**

**a) FIFO (First in First Out) algorithm: FIFO is the simplest page replacement algorithm, the idea behind this is, "Replace a page that page is oldest page of main memory" or "Replace the page that has been in memory longest". FIFO focuses on the length of time a page has been in the memory rather than how much the page is being used.** 

**b) LRU (Least Recently Used): the criteria of this algorithm is "Replace a page that has been used for the longest period of time". This strategy is the page replacement algorithm looking backward in time, rather than forward.** 

**c) LFU (Least Frequently Used): The least frequently used algorithm "select a page for replacement, if the page has not been used for the often in the past" or "Replace page that page has smallest count" for this algorithm each page maintains as counter which counter value shows the least count, replace that page. The frequency counter is reset each time is page is loaded.** 

**(a) FileName: Fifo.c Source code: #include<graphics.h> #include<stdlib.h> void main() {**

**//declare pages for store page nos, frames to store frame details int pages[10], frames[10][10],ppos[10],fillcount=0,least; //no\_p stands for no of pages, no\_f stands for no of frames int I,j,k,m,pos=0,no\_p,no\_f,faults=0;gd=DETECT,gm,no; int x1=20,y1=100; float ratio; char found, str[30],ch; clrscr(); //GRAPHICS initialise method initgraph(&gd,&gm,"..//bgi"); setbkcolor(BLUE); puts("Enter no of pages do u have"); scanf("%d",&no\_p); puts("Enter no of frames do u have"); scanf("%d",&no\_f);** (a) FileName:<br>
Fifo.c Source code:<br>
#include<graphics.h><br>
#include<stdlib.h><br>
#include<stdlib.h><br>
yoid main()<br>  $\{$  //declare pages for store page nos, frames to store frame<br>
int pages[10], frames[10][10],ppos[10],fillcou is requency counter is reset each time is page is loaded.<br>
<br>
Ses for store page nos, frames to store frame details<br>
frames[10][10],ppos[10],flilcount=0,least; //no\_p<br>
of pages, no\_f stands for no of frames<br>
=0,no\_p,no\_f,fa

**//initializing each frame with 0 for(i=0;i<no\_f;i++) for(j=0;j<no\_p;j++) frames[i][j]=0;**

```
for(i=0;i<no_p;i++)
            {
                       puts("Enter page num"); 
                       scanf("%d",&pages[i]); 
                       clrscr();
                       cleardevice(); 
                       x1=20,y1=100; 
                       found='f'; 
                       for(j=0;j<no_f;j++)
                       {
                                  if(i!=0) frames[j][i]=frames[j][i-
                                             1];
                                  //checking whether page is there in frames 
                                  or not if(frames[j][i]==pages[i])
                                             found='t';
                       }
                       //if PAGE is not there in 
                       frames if(found=='f')
                       {
                                  faults++; 
                                  fillcount++; 
                                  if(fillcount<=no_f)
                                  {
                                             frames[pos][i]=pages[i]; 
                                             pos++;
                                  }
                                  else
                                  {
                                             for(j=0;j<no_f;j++) 
                                                        ppos[j]=0;
                                             for(j=0;j<no_f;j++)
                                              {
                                                        for(k=i-3;k<i;k++)
                                                        {
                                                                    if(frames[j][i]==pages[k]) 
                                                                    ppos[j]=k;
                                                        }
                                             }
                                             least=ppos[0]; 
                                             for(j=0;j<no_f;j++)
                                             {
                                                        if(ppos[j]<least) 
                                                        least=ppos[j];
                                             }
                                             for(j=0;j<no_f;j++) 
                                                        if(pages[least]==frames[j][i]) 
                                                        pos=j;
                                             frames[pos][i]=pages[i];
                                  }
                       }
                       //printing frames each time we 
                       enter a no settextstyle(2,0,6); 
                       for(k=0;k<no_f;k++)
                       {
                                  for(j=0;j<=i;j++)
                                  {
                                             rectangle(x1,y1,x1+40,y1+45); 
                                             if(frames[k][j]!=0)
                                             {
                                                        //changing text color in case of
\begin{array}{l} \text{inf}( \text{fillcount} \times = \text{no\_f}) \\ \text{if}( \text{fillcount} \times = \text{no\_f}) \\ \text{post} + \text{;} \\ \text{post} \\ \text{else} \\ \text{if}( \text{int} = \text{0}; j < \text{no\_f}; j++) \\ \text{if}( \text{proj} = \text{0}; j < \text{no\_f}; j++) \\ \text{if}( \text{proj} = \text{0}; j < \text{no\_f}; j++) \\ \text{if}( \text{if}(\text{trans}[j][i]) == \text{paq} \\ \text{if}( \text{if}(\text{mass}[j][i]) == \text{paq} \\ \texts II (Tound = = T)<br>
filleount + + ;<br>
If(filleount + = no_f)<br>
{<br>
finances [03][U] = pages [U] :<br>
\cos x + i,<br>
\cos x + i,<br>
\cos x + i,<br>
\cos x + i,<br>
\cos x + i,<br>
\cos x + i,<br>
\cos x + i,<br>
\cos x + i,<br>
\cos x + i,<br>
\cos x + i,<br>
\cos x + i,<br>
\cos x + i,<br>
\cos x +
```
**replacement**

```
if(j==i&&frames[k][j]==pages[i]&&found=='f') 
                           setcolor(MAGENTA); 
                           else 
                           setcolor(WHITE);
                           itoa(frames[k][j],str,10); 
                           outtextxy(x1+15,y1+15,str);
                           }
                           else 
                           outtextxy(x1+10,y1+10,""); 
                           setcolor(WHITE);
                           x1+=55;
                    }
                    y1+=45; 
                    x1=20;
             }
      }
      //printing page fault ratio
      printf("/n/n page fault 
      ratio=%f",(float)faults/(float)no_p); getch();
}
```
**OUTPUT:**

**Enter no of pages do u have 7 Enter no of frames do u have 3 Enter page no 7 Enter page no 7 Enter page no 2 Enter page no 6 Enter page no 4 Enter page no 1 Enter page no 6** OUTPUT:<br>
Enter no of pages do u have 7<br>
Enter no of frames do u have 3<br>
Enter page no 7<br>
Enter page no 2<br>
Enter page no 4<br>
Enter page no 4<br>
Enter page no 4<br>
Enter page no 4<br>
Enter page no 1<br>
Enter page no 1<br>  $\frac{1}{2}$ <br>  $\$ 

**Page fault ratio=0.714286**

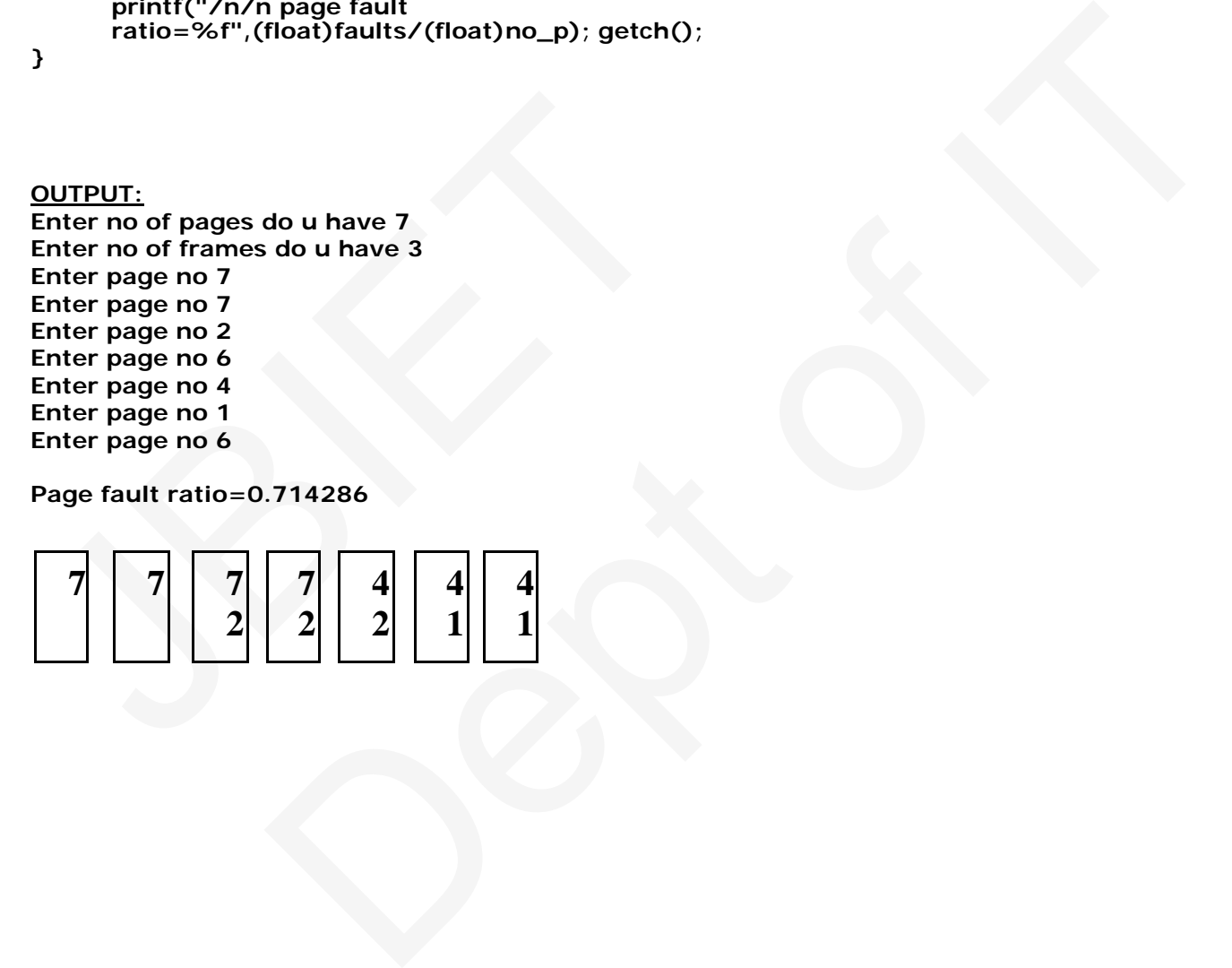

```
(b) FileName: 
LRU.c Source code:
#include<graphics.h> 
#include<stdlib.h> 
void main()
{
         //declare pages for stores page nos, frames to store frame 
         details int pages[10],frames[10][10],ppos[10],fillcount=0,least; 
         //no_pstands for no of pages, no_f stands for no of frames
         int i,j,k,m,pos=0;no_p,no_f,faults=0;gd=DETECT,gm,no; 
         int x1=20,y1=100;
         float ratio;
         char found, 
         str[30],ch,occur; clrscr();
         //GRAPHICS initialise method 
         initgraph(&gd,&gm,"..//bgi"); 
         setbkcolor(BLUE);
         puts("Enter no of pages do u 
         have"); scanf("%d",&no_p);
         puts("Enter no of frames do u 
         have"); scanf("%d",&no_f);
         //initializing each frame 
         with 0 for(i=0;i<no_f;i++) 
         for(j=0;j<no_p;j++)
                 frames[i][j]=0;
         for(i=0;i<no_p;i++)
         {
                 puts("Enter page num"); 
                  scanf("%d",&pages[i]); 
                  clrscr();
                  cleardevice(); 
                  x1=20,y1=100; 
                  found='f'; 
                  for(j=0;j<no_f;j++)
                  {
                          if(i!=0) frames[j][i]=frames[j][i-
                                   1];
                          //checking whether page is there in frames 
                          or not if(frames[j][i]==pages[i])
                                   found='t';
                  }
                  //if PAGE is not there in 
                  frames if(found=='f')
                  {
                          faults++; 
                          fillcount++; 
                          if(fillcount<=no_f)
                                   frames[pos][i]=pages[i]; 
                                   pos++;
                          }
                          else
                          {
                                   for(j=0;j<no_f;j++) 
                                            ppos[j]=0;
                                   for(j=0;j<no_f;j++)
                                   {
                                            for(k=0;k<i;k++)
                                            {
                                                    if(frames[j][i]==pages[k])
//initializing each frame<br>
with 0 for (i=0;i<no_f;i++)<br>
for (j=0;j <no_p;j++)<br>
frames [i] [j] = 0;<br>
for (i=0;i<no_p;i++)<br>
{<br>
puts ("Enter page num");<br>
scanf("%d",&pages[i]);<br>
clrscr();<br>
cleardevice();<br>
x1=20,y1=100;<br>
for 
                          II("%0", & O-D))<br>
no of frames do u<br>
inf("%d",&no_f);<br>
If("%d",&no_f);<br>
=0;<br>
\frac{1}{2}, \frac{1}{2}, \frac{1}{2}, \frac{1}{2}, \frac{1}{2}, \frac{1}{2}, \frac{1}{2}, \frac{1}{2}, \frac{1}{2}, \frac{1}{2}, \frac{1}{2}, \frac{1}{2}, \frac{1}{2},
```

```
ppos[j]++;
                                               }
                                      }
                                     least=ppos[0]; 
                                     for(j=0;j<no_f;j++)
                                      {
                                               if(least>ppos[j]) 
                                               least=ppos[j];
                                      }
                                     ocurs='n'; 
                                     for(j=0;j<1&&occur=='n';j++)
                                      {
                                               for(k=0;k<no_f;k++)
                                               {
                                     if(pages[j]==frames[k][i]&&ppos[k]==least)
                                      {
                                               pos=k; 
                                               occur='y';
                                      }
                            }
                   }
                   frames[pos][i]=pages[i];
         }
}
//printing frames each time we 
enter a no settextstyle(2,0,6); 
for(k=0;k<no_f;k++)
{
         for (j=0; j<=i; j++){
                   rectangle(x1,y1,x1+40,y1+45); 
                   if(frames[k][j]!=0)
                   {
                   //changing the text color when page is replaced 
                   if(j==i&&frames[k][j]==pages[i]&&found=='f')
                            setcolor(MAGENTA);
                   else
                            setcolor(WHITE); 
                   itoa(frames[k][j],str,10); 
                   outtextxy(x1+15,y1+15,str);
                   }
                   else
                            outtextxy(x1+10,y1+10,""); 
                   setcolor(WHITE);
                   x1+=55;
          }
         y1+=45; 
         x1=20;
}
}
//printing page fault ration
printf("\n\n page fault ration 
%f",(float)faults/(float)no+p); getch();
}
//end of program
3<br>
The most except to the weater and settled style (2,0,6);<br>
for (k = 0; k <no_f;k + +)<br>
{
for (j = 0; j < = i; j + +)<br>
{
for external to the state of \mathcal{N}_1, x1+40, y1+45);<br>
if (frames[k][j]!=0)<br>
\mathcal{N}_2<br>
\mathcal{N}_3 
                            )<br>
s[pos][i]=pages[i];<br>
each time we<br>
style(2,0,6);<br>
++)<br>
i;J++)<br>
i;J++)<br>
light text color when page is replaced<br>
mging the text color when page is replaced<br>
a&frames[k][j]==pages[i]&fcund=="f"<br>
setcolor(MAGENTA);<br>
setcol
```
## **OUTPUT:**

**Enter no of pages do u have 7 Enter no of frames do u have 3 Enter page no 7 Enter page no 2 Enter page no 3 Enter page no 2 Enter page no 4 Enter page no 7 Enter page no 3**

**Page fault ratio=0.857143**

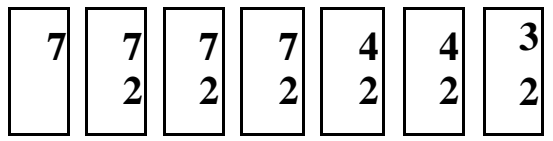

**(c) FileName: LFU.c Source code: #include<graphics.h> #include<stdlib.h> void main()** (c) EileName:<br>
LFU.c Source code:<br>
#include<graphics.h><br>
#include<stdlib.h><br>
#include<stdlib.h><br>
{

**{**

**//declare pages for stores page nos, frames to store frame details int pages[10],frames[10][10]; //no\_pstands for no of pages, no\_f stands for no of frames int i,j,k,m,pos=0;no\_p,no\_f,faults=0;gd=DETECT,gm,no; int x1=20,y1=100; float ratio; char found, str[30],ch; clrscr(); //GRAPHICS initialise method initgraph(&gd,&gm,"..//bgi"); setbkcolor(BLUE); puts("Enter no of pages do u have"); scanf("%d",&no\_p); puts("Enter no of frames do u have"); scanf("%d",&no\_f);** example of the state of the state of the state of the state of the state of the state of the state of the state of the state of the state of the state of the state of the state of the state of the state of the state of the

**//fill all frames with 0**

```
for(i=0;i<no_f;i++) 
for(i=0;i<no_f;i++)
         for(j=0;j<no_p;j++) 
                  frames[i][j]=0;
         for(i=0;i<no_p;i++)
         {
                  puts("Enter page num"); 
                  scanf("%d",&pages[i]); 
                  clrscr();
                  cleardevice(); 
                  x1=20,y1=100; 
                  found='f'; 
                  for(j=0;j<no_f;j++)
                   {
                           if(i!=0) frames[j][i]=frames[j][i-
                                     1];
                           //checking whether page is there in frames 
                           or not if(frames[j][i]==pages[i])
                                    found='t';
                   }
                   //if PAGE is not there in 
                  frames if(found=='f')
                   {
                           frames[pos][i]=pages[i]; 
                           faults++;
                           if(pos<no_f) 
                                    pos++;
                           else
                                    pos=0;
                  }
                  //printing frames each time we 
enter a no settextstyle(2,0,6);
for(k=0;k<no_f;k++)
{
         for(j=0;j<=i;j++)
         {
                  rectangle(x1,y1,x1+40,y1+45); 
                  if(frames[k][j]!=0)
                   {
                   //changing the text color when page is replaced 
                  if(j==i&&frames[k][j]==pages[i]&&found=='f')
                           setcolor(MAGENTA);
                  else
                           setcolor(WHITE); 
                  itoa(frames[k][j],str,10); 
                  outtextxy(x1+15,y1+15,str);
                   }
                  else
                           outtextxy(x1+10,y1+10,""); 
                  setcolor(WHITE);
                  x1+=55;
         }
         y1+=45; 
         x1=20;
}
}
//printing page fault ratio
printf("\n\n page fault ration 
%f",(float)faults/(float)no_p); getch();
}
//end of program
//if PAGE is not there in<br>
frames if (found = "f")<br>
{<br>
frames[pos][i]=pages[i];<br>
faults++;<br>
if (pos<no_f)<br>
pos=+;<br>
else<br>
pos=0;<br>
}<br>
enter a no settextstyle(2,0,6);<br>
enter a no settextstyle(2,0,6);<br>
for (K=0;k <no_f;k++)<br>
                           or not ritrames[J][1] = = pages [J]<br>AGE is not there in<br>Sif(found = "f")<br>frames[pos][1]-pages[1]:<br>faults++;<br>if(poss-no_f)<br>fits=streep.<br>pos-0;<br>titing frames each time we<br>hysi(e)(2,0,6);<br>iting frames each time we<br>hysi(2,0,6)
```
**OUTPUT: Page fault ratio=0.857143 Enter no of pages do u have 7 Enter no frames do u have 3 Enter page no 3 Enter page no 2 Enter page no 4 Enter page no 2 Enter page no 5 Enter page no 6 Enter page no 10**

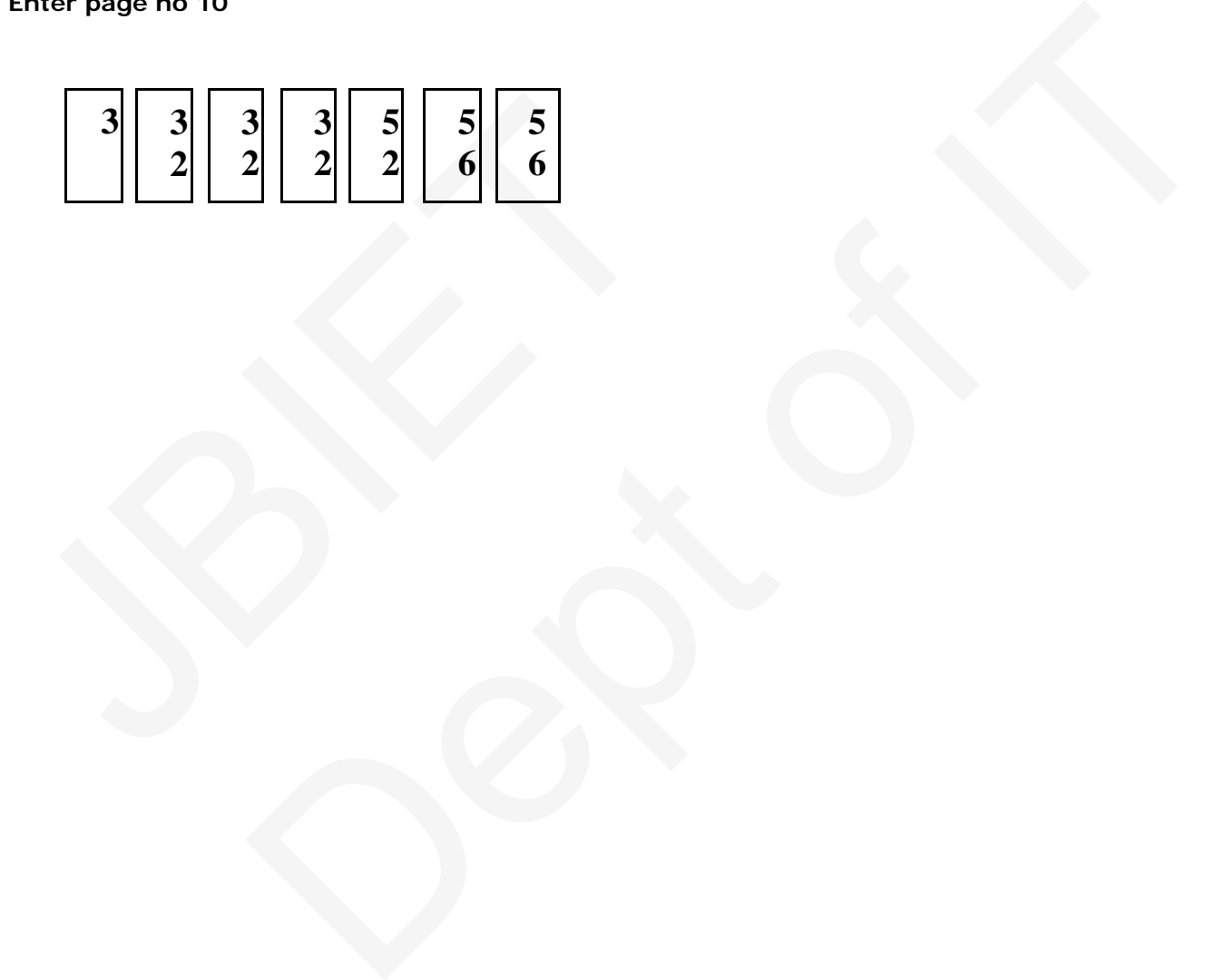

**7. [Aim:] Simulate paging technique of memory management.**

**Theory: Paging is an efficient memory management scheme because it is non-contiguous memory allocation method. The basic idea of paging is the physical memory (main memory) is divided into fixed sized blocks called frames, the logical address space is divided into fixed sized blocks, called pages, but page size and frame size should be equal. The size of the frame or a page is depending on operating system.**

**In this scheme the operating system maintains a data structure that is page table, it is used for mapping purpose. The page table specifies the some useful information, it tells which frames are there and so on. The page table consisting of two fields, one is the page number and other one is frame number. Every address generated by the CPU divided into two parts, one is page number and second is page offset or displacement. The pages are loaded into available free frames in the physical memory.**

```
File Name: PTMM.C 
Source code:
#include<stdio.h> 
#include<conio.h> 
void main()
{
           int ps,ms,np,nf,pt[20],I,page,offset,id,ph_add; 
          clrscr();
           printf(" \n Enter page size, memorysize, no of 
          pages"); scanf("%d%d%d",&ps,&ms,&np);
          nf=ms/ps; 
          for(i=0;i<np;i++)
           {
                     printf(" \n Enter the size of local 
                     address"); scanf("%d",&id);
                     page=id%ps; 
                     ph_add=pt[page]*ps+offset;
                     printf(" \n physical address is %d",ph_add);
                     printf(" \n no of frames+%d \n pages=%d \n offset 
                     %d",nf,page,offset); getch();
           }
ension<br>
printf(" \n Enter page size, memorysize, no of<br>
pages"); scanf("%d%d%d%d",&ps,&ms,&np);<br>
nf=ms/ps;<br>
for(i=0;i<np;i++)<br>
{<br>
printf(" \n Enter the size of local<br>
address"); scanf("%d",&id);<br>
page=id%ps;<br>
ph_add=pt[pa
                              f.pt[20], I, page, offset, Id, ph_add;<br>
inter page size, memorysize, no of<br>
inf("%d%d%d",&ps,&ms,&np);<br>
i++)<br>
(" \n Enter the size of local<br>
ss"); scanf("%d",&Id);<br>
d_{\rm SPS}, scanf("%d",&Id);<br>
=pt[page] *ps+offset;<br>
("
```

```
}
```
# **OUTPUT:**

**Enter page size, memory size, no of pages 5 2 2 Enter the size of logical address 10 Physical address is 18906 No of frames+0 Page=0 Offset=3240 Computer Networks & Operating Systems Lab Manual**

**OUTPUT:**

**Enter the no of process 5 Enter the no of resources 3 Enter the total no of resources 10 5 7**

**enter the max resource req by each pr alloc matrix**

**7 5 3 3 2 2**

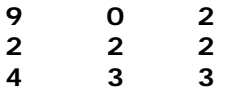

**process allocation matrix**

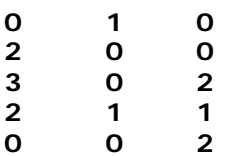

**the system is in safe state**

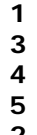

**2** 

# **LPLAB MANUAL**

```
Write a shell 
      script to 
      generate a 
      multiplication 
      table
      echo 
      Multiplication 
      Table: 
      echo Which table 
      do you want ? 
      (Give Number):
      read num
      iter=1
      while [ $num –le 
      5 ]
      do
      res=`expr $num 
      \* $iter`
      echo $num "*" 
      $iter "=" $res
      iter=`expr $iter 
      + 1done
MANUAL<br>
Write a shell<br>
script to<br>
generate a<br>
multiplication<br>
table<br>
echo Multiplication<br>
Table:<br>
echo Which table<br>
do you want ?<br>
(Give Number):<br>
read num<br>
iter-1<br>
while [ $num -1e<br>
5 ]<br>
do<br>
res=`expr $num<br>
\* $iter`
                         Dept of IT
```
Write a shell script that copies multiple files to a directory.

iter=1 echo Enter new dir: read nn mkdir \$nn echo Enter number of files: read na while [ \$iter –le \$na ] do echo Enter file name: read fn cp \$fn \$nn iter=`expr \$iter + 1` done Write a shell script which counts the number of lines and words present in a given file. echo Enter a file name: read fn echo Number of Lines: wc  $-1$  \$fn echo Number of Words: wc –w \$fn echo Number of Characters: wc –c \$fn Write a shell script which displays the done<br>
Write a shell<br>
script which<br>
counts the<br>
number of lines<br>
and words<br>
present in<br>
a given file.<br>
echo Enter a file<br>
name:<br>
read fn<br>
echo Number of<br>
Lines:<br>
wc -l \$fn<br>
echo Number of<br>
Words: er +<br>
mes<br>
define<br>
of OC<br>
of OC<br>
and OC<br>
and OC<br>
and OC<br>
and OC<br>
and OC<br>
and OC<br>
and OC<br>
and OC<br>
and OC<br>
and OC<br>
and OC<br>
and OC<br>
and OC<br>
and OC<br>
and OC<br>
and OC<br>
and OC<br>
and OC<br>
and OC<br>
and OC<br>
and OC<br>
and OC<br>
and OC<br>
and O

list of all files in

directory. echo Menu echo 1.Short format display echo 2.Long format display echo 3.Hidden files to display echo Enter ur choice: read ch case ch in 1) ls  $\alpha$ ;; 2) ls –l \$a;; 3) ls  $-$ la \$a;; \*) echo Choice is not correct;; Esac

the given

Write a shell script(small calculator) that adds, subtracts, multiplies and divides the given two integers. There are two division options: one returns the quotient and the other returns reminder. The script requires 3 arguments: The operation to be used and two integer numbers. The options are 3) Is -la Sa;;<br>
\*) echo Choice<br>
is not correct;;<br>
Esac<br>
Write a shell<br>
script(small<br>
calculator) that<br>
adds, subtracts,<br>
multiplies<br>
and divides the<br>
given two<br>
integers.<br>
There are two<br>
division options:<br>
one returns the<br>  $\begin{array}{c}\n\begin{array}{c}\n\text{diam} \\
\text{diam} \\
\text{diam} \\
\text{diam} \\
\text{diam} \\
\text{diam} \\
\text{diam} \\
\text{diam} \\
\text{diam} \\
\text{diam} \\
\text{diam} \\
\text{diam} \\
\text{diam} \\
\text{diam} \\
\text{diam} \\
\text{diam} \\
\text{diam} \\
\text{diam} \\
\text{diam} \\
\text{diam} \\
\text{diam} \\
\text{diam} \\
\text{diam} \\
\text{diam} \\
\text{diam} \\
\text{diam} \\
\text{diam} \\
\text{diam} \\
\text{diam} \\
\$ 

```
add(-a), 
      subtract(-s), 
      multiply(-m), 
      quotient(-c) and 
      reminder(-r). 
      echo "Enter First 
      Value "
      read x
      echo "Enter 
      Second Value "
      read y
      while [\text{Sq} - \text{ne} 0]do
      echo "Enter –a 
      for adding"
      echo "Enter –s 
      for subtraction"
      echo "Enter –m 
      for 
      multiplication"
      echo "Enter –c 
      for Quotient"
      echo "Enter –r 
      for reminder"
      read s
      case $s in
      -a) p='expr Sx +$y`
            Echo "Sum = 
      $p"
      ;; 
      -b) p=`expr x -$y`
            Echo 
      "difference = 
      $p"
      ;; 
      -m) p = \exp f(x)\* $y`
            Echo "Product 
      = $p"
      ;; 
echo "Enter -s<br>
for subtraction"<br>
echo "Enter -m<br>
for<br>
multiplication"<br>
echo "Enter -c<br>
for Quotient"<br>
echo "Enter -r<br>
for reminder"<br>
read s<br>
case $s in<br>
-a) p = \exp s x + \frac{5y}{y}<br>
Echo "Sum =<br>
$p"<br>
:;<br>
-b) p = \exp s x - \frac{5y}{y}\sum_{n=1}^{\infty}<br>
\sum_{n=1}^{\infty}<br>
\sum_{n=1}^{\infty}<br>
\sum_{n=1}^{\infty}<br>
\sum_{n=1}^{\infty}
```

```
-c) p=`expr x /$y`
          Echo 
     "quotient = $p"
     ;; 
     -r) p=`expr $x %
     $y^{\sim}$ Echo 
     "reminder = $p"
     ;;
     Write a shell 
     script to reverse 
     the rows 
     and columns of a 
     matrix. 
     Echo "Enter 
     Number of rows"
     read r 
     Echo "Enter 
     Number of 
     columns"
     read c 
     i=0echo "Enter 
     elements"
     until [ $i –eq 
     `expr r \^* c ]
     do
          read a[$i]
           i= `expr $i +1`
     done
     i=0; k=0echo "Transpose 
     of a Matrix"
     until [$i -eq $c]do
           j=0;
            until [ $j –eq 
and columns of a<br>
matrix.<br>
Echo "Enter<br>
Number of rows"<br>
read r<br>
Echo "Enter<br>
Number of<br>
columns"<br>
read c<br>
i=0<br>
echo "Enter<br>
elements"<br>
until [ $i -eq<br>
`expr $r \* $c` ]<br>
do<br>
read a[$i]<br>
i= `expr $i +
                      Dept of IT
```

```
$r ]
     do
          n= `expr 
$j \* $c`
         m=`expr $n + $i
         b[$k] =
${a[$m]}
          echo 
"${b[$k]} \t"
          k= `expr 
$k + 1 j= `expr 
$j + 1 done
    i = \exp f \sin \theta1`
     echo "\n"
done
```
Write a C program that counts the number of blanks in a text file using standard I/O echo "\n"<br>
done<br>
Write a C<br>
program that<br>
counts the<br>
number of<br>
blanks in a text<br>
file using<br>
standard I/O<br>
#include<br>
<fcntl.h><br>
#include <<br>
sys/stat.h><br>
#include <br>
#include <<br>
sys/stat.h><br>
#include <br>
#include <br>
#include

```
#include 
<fcntl.h>
\#include \ltsys/stat.h>
#include 
<stdio.h>
int main(int argc, 
char **argv)
{ 
  FILE *fd1;
  int n,count=0;
  char buf;
          Section 2014
```
fd1=fopen(argv[1

```
],"r"); 
while(!feof(fd1)) 
   { 
   buf=fgetc(fd1);
   if(buf=='')count=count+1;
   } 
  printf("\n Total 
Blanks= 
%d",count);
return (0);
} 
---------------------
```
--------------------- -------

Write a C program that counts the number of blanks in a text file using system calls Write a C<br>program that<br>counts the<br>number of<br>blanks in a text<br>file using system<br>calls<br>#include<fcntl.h<br>>#include<sys/stat<br>h><br>int main(int arce Dept of IT

```
#include<fcntl.h
\mathbf{r}#include<sys/stat
.h
```
int main(int argc, char \*\*argv) { int fd1; int n,count=0;

char buf;

```
fd1=open(argv[1]
,O_RDONLY);
```

```
while((n=read(fd
      1, & \text{but}, 1) > 0 { 
         if(buf=='')count=count+1;
       } 
         printf("\n Total 
     Blanks= 
      %d",count);
     return (0);
      } 
     Implement in C 
     the cat Unix 
     command using 
     system calls 
     #include<fcntl.h
      >#include<sys/stat
      .h#define 
     BUFSIZE 1
     int main(int argc, 
     char **argv)
      { 
         int fd1;
         int n;
         char buf;
     fd1=open(argv[1],O_RDONLY);
     printf("SuhritSol
     utions Printing 
     Files\n");
      while((n=read(fd
      1, & \text{but}, 1) > 0 { 
     printf("%c",buf);
#include<fcntl.h<br>
><br>
#include<sys/stat<br>
.h><br>
#define<br>
BUFSIZE 1<br>
int main(int argc,<br>
char **argv)<br>
{<br>
int fd1;<br>
int n;<br>
char buf;<br>
fd1=open(argv[1]<br>
,O_RDONLY);
                       ng<br>d.h<br>/stat<br>/stat<br>prgc,<br>prg/l<br>/),<br>(Sol<br>ge<br>ddd
```

```
/* or
     write(1,&buf,1); 
     */
         } 
         return (0);
      } 
             ---------------------
      ---------------------
      -------------- 
     Implement in C 
     the following ls 
     Unix 
     command using 
     system calls
     #include 
     <sys/types.h>
     #include 
     <sys/dir.h>
     #include 
     <sys/param.h>
     #include 
     <stdio.h>
     #define FALSE 0
     #define TRUE 1
     extern int 
     alphasort();
     char 
     pathname[MAXP
     ATHLEN];
     main() { 
     int count,i;
     struct dirent 
     **files;
Unix<br>
command using<br>
system calls<br>
#include<br>
<sys/types.h><br>
#include<br>
<sys/dir.h><br>
#include<br>
<sys/param.h><br>
#include<br>
<stdio.h><br>
#define FALSE 0<br>
#define TRUE 1<br>
extern int<br>
alphasort():
                      \sum_{n=1}^{\infty}
```
int file\_select();

# if

(getwd(pathname  $) == NULL$ { printf("Error getting pathn");  $exit(0);$ }

 printf("Cur rent Working  $Directory =$ %sn",pathname);

 $count =$ scandir(pathname , &files, file\_select, alphasort); , &file\_select,<br>file\_select,<br>alphasort);<br> $(\text{count} <= 0)$ <br> $\{\begin{aligned}\n\text{print}("No files \\
\text{in this} \\
\text{directoryn}");\n\end{aligned}$ <br>exit(0); Departure of the International Contract of the International Contract of the United States

# if  $\text{(count} \leq 0)$ {

printf("No files in this directoryn");

 $exit(0);$ 

# }

 printf("Nu mber of files  $=$ %dn",count);

for

```
(i=1; i < count+1; ++i)printf("%s 
     \in ",files[i-1]-
     >d_name);
      } 
    int 
    file_select(struct 
    direct *entry)
     { 
    if ((strcmp(entry-
     >d_name, ".") ==
     0) 
    ||(strcmp(entry-
     >d_name, "..") 
     == 0)return (FALSE);
     else
         return 
     (TRUE);
      } 
     ---------------------
     ---------------------
     ---------------------
     --------------------- 
    Implement in C 
direct *entry)<br>
{<br>
if ((strcmp(entry-<br>
>d_name, ".") ==<br>
0)<br>
||(strcmp(entry-<br>
>d_name, "..")<br>
== 0))<br>
<br>
return (FALSE);<br>
else<br>
<br>
return (TRIJE).
                    Dept of IT
```
the Unix

```
command mv 
     using system 
     calls
     #include<fcntl.h
     >#include<stdio.h
     >#include<unistd.
     h#include<sys/stat
     \cdot hint main(int argc, 
     char **argv)
     { 
        int fd1,fd2;
        int n,count=0;
     fd1=open(argv[1]
     ,O_RDONLY);
     fd2=creat(argv[2]
     ,S_IWUSR); 
     rename(fd1,fd2); 
     unlink(argv[1]);
     return (0);
     } 
fd1=open(argv[1]<br>
,O_RDONLY);<br>fd2=creat(argv[2]<br>
,S_IWUSR);<br>rename(fd1,fd2);<br>unlink(argv[1]);<br>return (0);<br>}<br>Write a c<br>program for<br>message passing<br>using pipes.
                     Dept of IT
```
Write a c program for message passing using pipes. #include <stdio.h> #include <sys/types.h> #include <unistd.h> int main() { int fd[2];  $if(pipe(fd) < 0)$
```
exit(1);if(fork()) 
{ 
close(fd[0]);
write(fd[1], 
"Message from 
Suhrit"12);
} 
else
{ 
char buf[100];
close(fd[1]);read(fd[0],buf,10
0); 
printf("Received 
by Students of 
SuhritSolutions:
%s\n",buf);
fflush(stdout);
} 
exit(0);}
```
Write a C program that illustrates the creation of child process using fork system call. One process finds sum of even series and other process finds sum of odd series  $\frac{\sqrt{8} \sin^2 2}{}$ <br>
fflush(stdout);<br>
}<br>
exit(0);<br>
}<br>
Write a C<br>
program that<br>
illustrates the<br>
creation of child<br>
process using<br>
fork system call.<br>
One process<br>
finds sum of<br>
even series and<br>
other process<br>
finds sum of<br>
t Dept of IT

#include <stdio.h> #include <sys/types.h> #include <unistd.h>

```
#include 
        <fcntl.h>
        int main()
         \{int i,n,sum=0;
        pid_t pid;
        system("clear");
        printf("Enter n 
        value:");
        scanf("%d",&n)
        pid=fork();
        if(pid==0){ 
        printf("From 
        child process\n");
        for(i=1;i<n;i+=2)
         { 
        printf("%d\",i);
        sum+=i;
         } 
        printf("Odd 
        sum:%d\n",sum);
         } 
        else
        { 
        printf("From 
        process\n");
        for(i=0;i < n;i+=2){ 
        printf("%d\langle",i);
        sum+=i;} 
        printf("Even 
        sum:%d\n",sum);
         } 
         } 
        Write a C 
printf("%d\",1);<br>
sum+=i;<br>
}<br>
printf("Odd<br>
sum:%d\n",sum);<br>
}<br>
else<br>
{<br>
printf("From<br>
process\n");<br>
for(i=0;i<n;i+=2)<br>
{<br>
printf("%d\",i);<br>
sum+=i;<br>
}<br>
printf("Even<br>
sum:%d\n",sum);
                                  \begin{CD} \mathbf{u} = 2\mathbf{v} \end{CD}<br>
\begin{CD} \mathbf{u} = 2\mathbf{v} \end{CD}<br>
\begin{CD} \mathbf{u} = 2\mathbf{v} \end{CD}<br>
\begin{CD} \mathbf{u} = 2\mathbf{v} \end{CD}<br>
\begin{CD} \mathbf{u} = 2\mathbf{v} \end{CD}<br>
\begin{CD} \mathbf{u} = 2\mathbf{v} \end{CD}<br>
\begin{CD} \mathbf{u} = 2\mathbf{v} \end{CD}
```
program that displays the real time of a day every 60 seconds

```
 #include 
     <stdio.h>
         #include 
     <sys/time.h> 
         #include 
     <sys/signal.h>
     /* Declarations */
             void 
     main();
         int 
     times_up();
          void main()
          { 
           for (; ; ) { 
     times\_up(1);sleep(60);
             } 
          } 
      int times_up(sig)
         int sig; 
          { 
          long now;
           long 
     time(struct tms 
     *ptr);
            char 
     *ctime(); 
            time 
     (&now); 
            printf("It is 
     now %s\n", ctime 
     (&now)); 
     return (sig);
          } 
for (; ;)<br>
{<br>
times_up(1);<br>
sleep(60);<br>
}<br>
int times_up(sig)<br>
int sig;<br>
{<br>
long now;<br>
long<br>
time(struct tms<br>
*ptr);<br>
char<br>
*ctime();
                     Dept of IT
```
Write a C program that illustrates file locking using semaphores. #include <stdio.h> #include <sys/file.h> #include <error.h> #include <sys/sem.h> #define MAXBUF 100 #define KEY 1216 #define SEQFILE "suhritfile" int semid,fd; void my\_lock(int); void my\_unlock(int); union semnum { int val; struct semid\_ds \*buf; short \*array; }arg; int main(]) { int child, i,n, pid, seqno; char buff[MAXBUF+ 1]; pid=getpid(); #define KEY<br>
1216<br>
#define<br>
SEQFILE<br>
"suhritfile"<br>
int semid,fd;<br>
void<br>
my\_lock(int);<br>
void<br>
my\_unlock(int);<br>
union semnum<br>
{<br>
int val;<br>
struct<br>
semid\_ds \*buf;<br>
short \*array;<br>
} arg;<br>
int main(1)  $\sum_{\substack{\mathbf{a} \text{ odd} \\ \mathbf{b} \text{ odd}}}$ 

```
if((semid=semget
       (KEY, 1, 
       IPC_CREAT | 
       0666))= = -1)
        \{perror("semget");
       exit(1); } 
                arg.val=1;
       if(semctl(semid,0
       ,SETVAL,arg)<0
        ) 
       perror("semctl");
       if((fd=open(SEQ
       FILE, 2)< 0)
        \{perror("open");
       exit(1); } 
        pid=getpid();
       for(i=0;i<2;i++)\left\{ \begin{array}{c} \end{array} \right\}my_lock(fd);
       lseek(fd,01,0);
       if((n=read(fd,buf
       f,MAXBUF))<0) 
        \{perror("read");
       exit(1); } 
if((fd=open(SEQ<br>FILE,2))<0)<br>{<br>perror("open");<br>exit(1);<br>}<br>pid=getpid();<br>for(i=0;i<2;i++)<br>{<br>my_lock(fd);<br>lseek(fd 01.0);
                              \frac{1}{2}<br>
\frac{1}{2}<br>
\frac{1}{2}<br>
\frac{1}{2}<br>
\frac{1}{2}<br>
\frac{1}{2}<br>
\frac{1}{2}<br>
\frac{1}{2}<br>
\frac{1}{2}<br>
\frac{1}{2}<br>
\frac{1}{2}<br>
\frac{1}{2}<br>
\frac{1}{2}<br>
\frac{1}{2}<br>
\frac{1}{2}<br>
\frac{1}{2}<br>
\frac{1}{2}<br>
\frac{1}{2}<br>
\frac{1}{2}<br>
\frac{1}{2}<br>
```

```
printf("pid:%d, 
     Seq no:%d\n",
     pid, seqno);
     seqno++;
     sprintf(buff,"%d\
     n", seqno);
     n=strlen(buff);
     lseek(fd,01,0);
     if(write(fd,buff,n
     )=n\{perror("write");
     exit(1); } 
     sleep(1);
     my_unlock(fd); 
      } 
       } 
         void 
     my_lock(int fd)
     \left\{ \right. struct 
     sembuff sbuf=(0, 
     -1, 0);if(semop(semid, 
     &sbuf, 1 = = 0)
     printf("Locking: 
     Resource…\n");
                else
     printf("Error in 
     Lock\mid n";
perror("write");<br>
exit(1);<br>
<br>
sleep(1);<br>
my_unlock(fd);<br>
<br>
}<br>
void<br>
my_lock(int fd)<br>
{<br>
struct<br>
sembuff sbuf=(0,<br>
-1, 0);
                     ");<br>B(1);<br>d);<br>d);<br>d, ad;<br>mg;<br>r");<br>f");
```

```
 } 
         void 
     my_unlock(int 
     fd) 
         { 
                struct 
     sembuff sbuf=(0, 
     1, 0);
     if(semop(semid, 
     \&sbuf, 1)= =0)
     printf("UnLockin
     g: 
     Resource…\n");
                else
     printf("Error in 
     Unlock\n");
         } 
     Write a C 
     program that 
     implements a 
     producer-
     consumer system 
     with two 
     processes.(using 
     semaphores)
     #include 
     <stdio.h> 
     #include 
     <stdlib.h> 
     #include 
     <unistd.h> 
     #include 
     <time.h> 
     #include 
     <sys/types.h> 
     #include 
     <sys/ipc.h> 
printf("Error in<br>
Unlock\n");<br>
}<br>
Write a C<br>
program that<br>
implements a<br>
producer-<br>
consumer system<br>
with two<br>
processes.(using<br>
semaphores)<br>
#include<br>
<stdio.h><br>
#include
                     ERTHERE
```

```
#include 
      <sys/sem.h> 
      #define 
      NUM_LOOPS
              20 
      int main(int argc, 
      char* argv[])
      { 
          int sem_set_id;
          union semun 
      sem_val; 
          int child_pid;
          int i;
          struct sembuf 
      sem_op; 
          int rc;
          struct timespec 
      delay; 
         sem_set_id =
      semget(IPC_PRI
      VATE, 1, 0600);
          if (sem_set_id 
      == -1) {
               perror("ma
      in: semget");
              exit(1); } 
      printf("semaphor
      e set created,
      semaphore set id 
      '%d'.\n", 
      sem_set_id);
          sem_val.val = 
     0;
         rc =semctl(sem_set_i
struct sembut<br>
sem_op;<br>
int rc;<br>
struct timespec<br>
delay;<br>
sem_set_id =<br>
semget(IPC_PRI<br>
VATE, 1, 0600);<br>
if (sem_set_id<br>
== -1) {<br>
perror("ma<br>
in: semget");<br>
exit(1);<br>
<br>
}
                        part<br>
spec<br>
H<sub>1 =</sub><br>
PRI<br>
U<sub>1d</sub><br>
"ma<br>
;<br>
,<br>
shor<br>
et id
```

```
d, 0, SETVAL, 
     sem_val);
       child<sub>-pid</sub> =
     fork(); 
        switch 
     (child_pid) {
            case -1:
     perror("fork"); 
               exit(1);case 0:
               for (i=0;i<NUM_LOOPS; 
     i++) {
            sem_op.se
     m_num = 0;
            sem_op.se
     m\_op = -1;sem_op.se
     m_flg = 0;
            semop(sem
     _set_id, 
     &sem_op, 1);
            printf("con
     sumer: '%d'\n", 
     i); 
            fflush(stdo
     ut);
     sleep(3);
                } 
                break;
            default:
               for (i=0;i<NUM_LOOPS; 
sem_op.se<br>
m_num = 0;<br>
sem_op.se<br>
m_op = -1;<br>
sem_op.se<br>
m_flg = 0;<br>
semop(sem<br>
_set_id,<br>
&sem_op, 1);<br>
printf("con<br>
sumer: "%d"\n",<br>
j);<br>
fflush(stdo
                    Dept of IT
```

```
i^{++}\left\{\begin{array}{c} \end{array}\right\} printf("pro
      ducer: '%d'\n", i);
              fflush(stdo
      ut);
              sem_op.se
      m_num = 0;
              sem_op.se
      m\_op = 1;sem_op.se
      m_flg = 0;
              semop(sem
      _set_id, 
      &sem_op, 1);
              sleep(2);
                        if 
      (rand()3*(RAND_MAX
      /4)) 
      \left\{ \begin{array}{cc} \mathcal{L} & \mathcal{L} & \mathcal{L} \end{array} \right\}delay.tv\_sec = 0;delay.tv_nsec = 
      10;
      nanosleep(&dela
      y, NULL);
       } 
                } 
                  break;
          } 
          return 0;
      } 
semop(sem<br>
_set_id,<br>
&sem_op, 1);<br>
sleep(2);<br>
if<br>
(rand() ><br>
3*(RAND_MAX<br>
/4))<br>
{<br>
delay.tv_sec = 0;<br>
delay.tv_nsec =<br>
10;<br>
nanosleep(&delay.fort)
                        Dept of IT
```

```
Write a C 
program that 
illustrates inter
process 
communication 
using shared 
memory system 
calls.
```

```
#include 
<stdio.h>
```
#include<sys/ipc.  $h$ 

```
#include<sys/sh
m.h>
```

```
#include<sys/typ
       es.h>
        #define 
       SEGSIZE 100
       int main(int 
       argc, char *argv[ 
       ])
        \{ int 
       shmid,cntr;
               key_t key;
               char 
       *segptr;
                char buff[ 
       ]="Hello world";
       key=ftok(".",'s'); 
       if((shmid=shmge
       t(key, SEGSIZE, 
       IPC_CREAT | 
       IPC_EXCL | 
#include<sys/sh<br>
m.h><br>
#include<sys/typ<br>
es.h><br>
#define<br>
SEGSIZE 100<br>
int main(int<br>
argc, char *argv[<br>
])<br>
{<br>
int<br>
shmid,cntr;<br>
key_t key;<br>
char<br>
*segptr;
                            /ipc.<br>
/sh<br>
/typ<br>
0<br>
gyl<br>
y;<br>
y;<br>
y;<br>
y;<br>
x)<br>
y;<br>
x)<br>
y;<br>
y;<br>
y;<br>
y;<br>
y;<br>
y;<br>
y;<br>
y;<br>
y;
```
 $(0666))=-1)$ 

```
{
       if((shmid=shmge
       t(key,SEGSIZE,0
       )= -1)
        \{perror("shmget")
        ; 
       exit(1); } 
                  } 
                else
                 { 
       printf("Creating a 
       new shared 
       memory seg \n"); 
       printf("SHMID:
       %d", shmid);
                 } 
       system("ipcs –
       m");
       if((segptr=shmat(
       shmid,0,0))=
       =(char^*)-1)\left\{ \begin{array}{c} \end{array} \right\}perror("shmat");
                      exit(1); } 
       printf("Writing 
       data to shared 
       memory…\n");
       strcpy(segptr,buff
       ); 
       printf("DONE\n"
new shared<br>
memory seg \n");<br>
printf("SHMID:<br>
%d", shmid);<br>
<br>
System("ipcs –<br>
m");<br>
if((segptr=shmat(<br>
shmid,0,0))=<br>
=(char*)-1)<br>
{<br>
perror("shmat");<br>
exit(1);
                              ing a<br>
my (n");<br>Depth of Italy<br>
Depth of Italy<br>
Depth of Italy<br>
Depth of Italy<br>
Depth of Italy<br>
Depth of Italy<br>
Depth of Italy<br>
Depth of Italy<br>
Depth of Italy<br>
Depth of Italy<br>
Depth of Italy<br>
Depth of Italy<br>
Depth of Italy
```
);

printf("Reading data from shared memory... $\langle n" \rangle$ ;

printf("DATA:- %s\n"segptr);

printf("DONE\n" );

print("Removing shared memory Segment... $\langle n" \rangle$ ;

if(shmctl(shmid,I  $PC\_RMID,0)=$ -1)

printf("Can't Remove Shared memory Segment... $\langle n'' \rangle$ ; else PC\_RMID,0)= =<br>
-1)<br>
printf("Can't<br>
Remove Shared<br>
memory<br>
Segment...\n");<br>
else<br>
printf("Removed<br>
Successfully");<br>
}<br>
Write a C<br>
program that<br>
illustrates<br>
the following

printf("Removed Successfully");

}

Write a C program that illustrates the following. a) Creating a message queue. b) Writing to a message queue. c) Reading from a message queue.  $\begin{pmatrix}\n\text{mid.}\n\text{end} \\
\text{display} \\
\text{pred} \\
\text{pred} \\
\text{pred} \\
\text{pred} \\
\text{open}\n\end{pmatrix}$ 

```
#include 
      <stdio.h>
      #include 
      <sys/ipc.h>
      #include 
      <fcntl.h>
      #define MAX 
      255
              struct mesg
              { 
                  long 
      type;
                  char 
      mtext[MAX];
              } *mesg;
             char 
      buff[MAX]; 
      main()
        { 
             int 
      mid,fd,n,count=0
      ;;
      if((mid=msgget(1
      006,IPC_CREAT 
      |0666)\rangle<0)\left\{\begin{array}{c} \end{array}\right\}printf("\n Can't 
      create Message 
      Q");
                   exit(1); } 
          printf("\n 
      Queue id:%d", 
      mid);
      mesg=(struct 
      mesg 
      *)malloc(sizeof(s
      truct mesg));
             mesg -
      >type=6; 
main()<br>
{<br>
int<br>
mid,fd,n,count=0<br>
;;<br>
if((mid=msgget(1<br>
006,IPC_CREAT<br>
| 0666))<0)<br>
{<br>
printf("\n Can't<br>
create Message<br>
Q");<br>
exit(1);<br>
}<br>
printf("\n<br>
Queue id:%d")
                        nt=0<br>
eet(1<br>EAT<br>
ge<br>
(t);<br>
n<br>
n<br>
n<br>
scof(s
```

```
fd=open("fact",O
     _RDONLY);
     while(read(fd,buf
     f, 25) > 0)
             { 
     strcpy(mesg -
     >mtext,buff);
     if(msgsnd(mid,m
     esg,strlen(mesg -
     >mtext(0,0)=-1)printf("\n 
     Message Write 
     Error");
             } 
     if((mid=msgget(1
     006,0)<0) { 
     printf("\n Can't 
     create Message 
     Q");
                  exit(1);\left\{\begin{array}{c} \end{array}\right\}while((n=msgrcv
     (mid,&mesg,MA
     X,6,IPC_NOWA
     IT)) > 0write(1,mesg.mte
     xt,n);
     count++;
            if((n=-1)&(count= =0))
     printf("\n No 
     Message Queue 
|<br>|if((mid=msgget(1<br>006,0))<0)<br>|<br>|<br>|printf("\n Can't<br>|<br>|create Message<br>|<br>|<br>|<br>|\till (compared with the scale of the scale of the scale of the scale of the scale of the scale of the scale of the scale of the scale of the sc
                       Dept of IT
```

```
on 
Queue:%d",mid);
```
}